#### **École Nationale d'Ingénieurs de Monastir Laboratoire de Génie Mécanique**

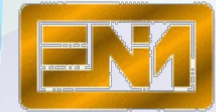

*[www.e](http://www.enim.rnu.tn/Fr/images/sigle.gif)nim.rnu.tn*

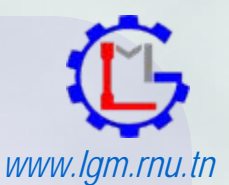

# Habilitation Universitaire

#### **ABDELMAJID BENAMARA**

*Présentée par :*

**Docteur, M aître Assistant en Génie Mécanique**

## **D**épartement de **G**énie **M**écanique, **ENIM L**aboratoire de **G**énie **M**écanique

*Abdel.benAmara@enim.rnu.tnwww.benamara.fb.bz*

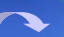

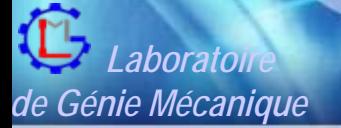

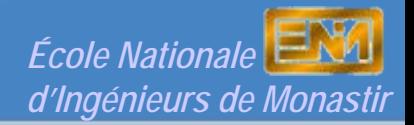

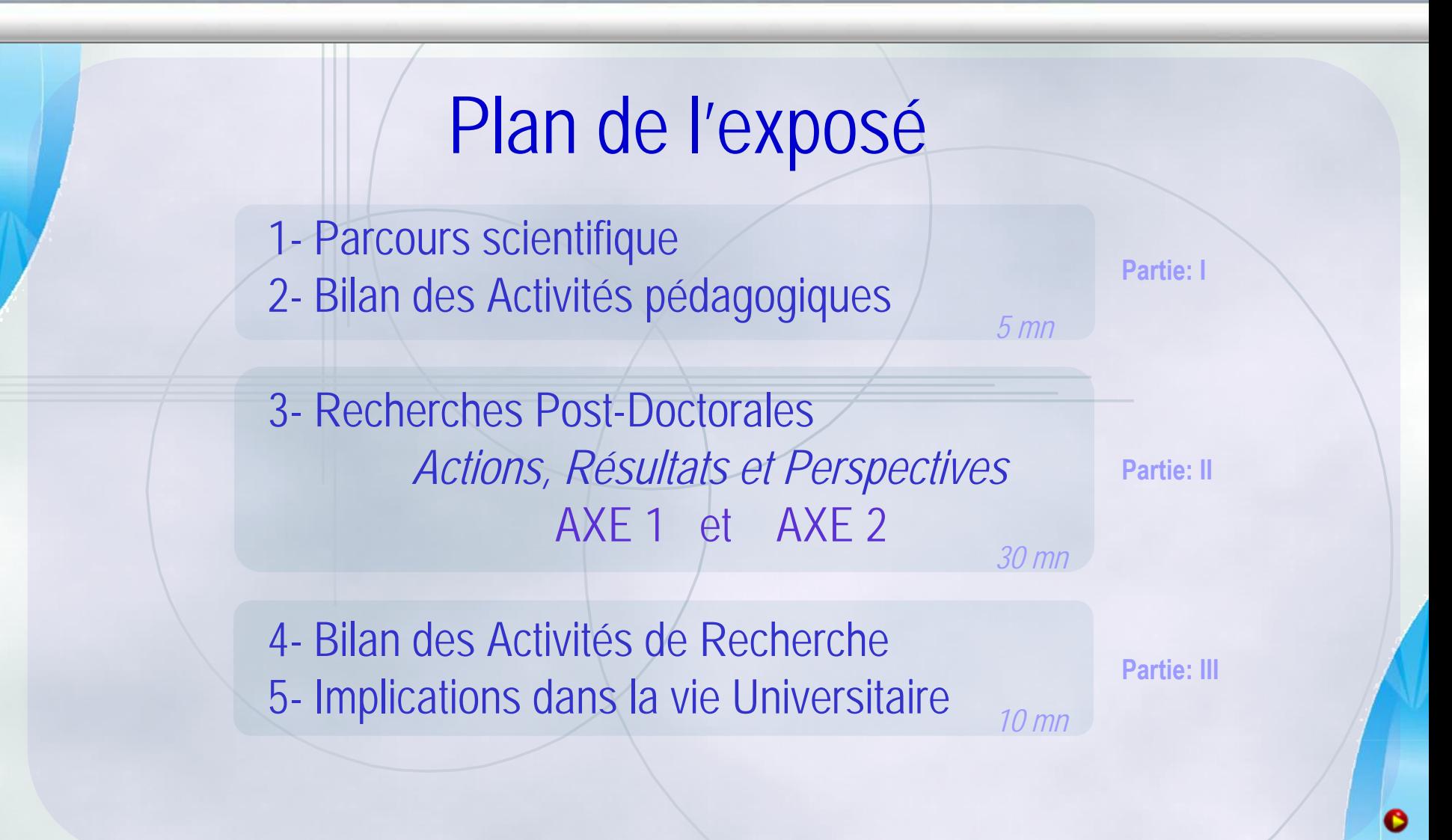

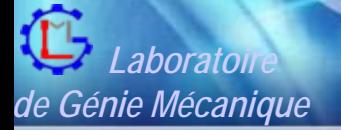

*1990*

*1992*

*1998*

#### Parcours scientifique et Activités pédagogiques

# 1. Parcours Scientifique

- •Maîtrise Science Technique, option FM, ENSET
- • Certificat d'Aptitude à l'Enseignement Technique *Mention assez bien*
- •DEA Génie Mécanique, option CFM, ENIT

*Codirection : Pr. B. HadjSaassi et Mr. M. Jemmali*

- •Doctorat en Génie Mécanique, ENIT
- •Doctorat en Automatique et Informatique, UVHC

*Co-tutelle: Pr. A. Dogui (ENIM) et Pr. R. Soenen (UVHC) Mention Très Honorable*

*Mention assez bien*

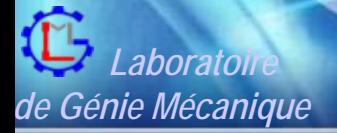

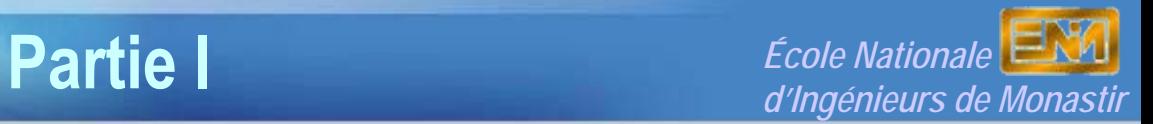

Parcours scientifique et Activités pédagogiques

## 2. Bilan des Activités Pédagogiques

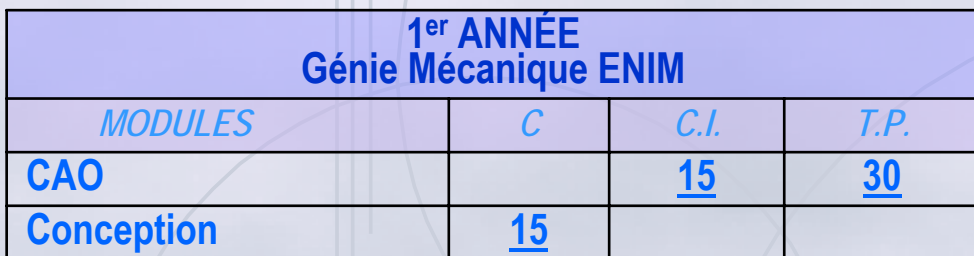

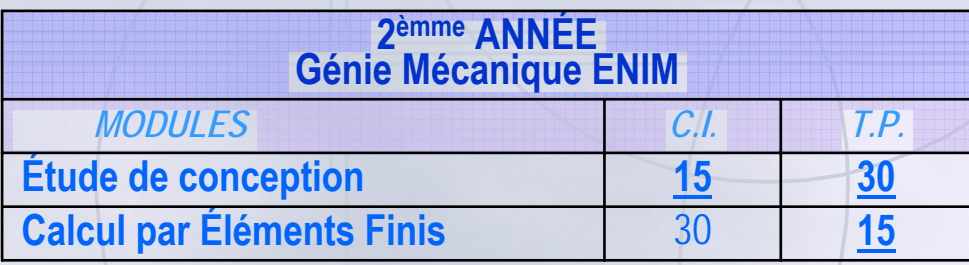

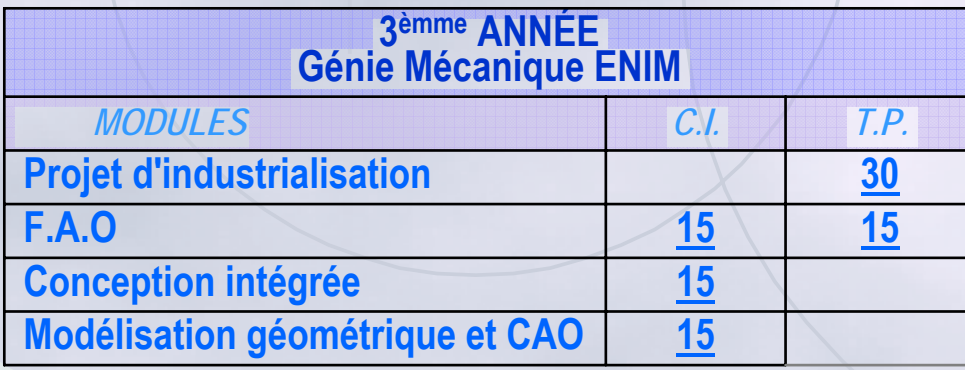

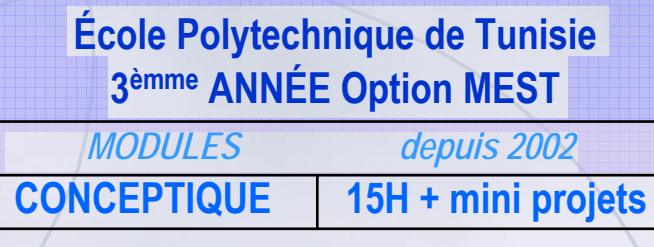

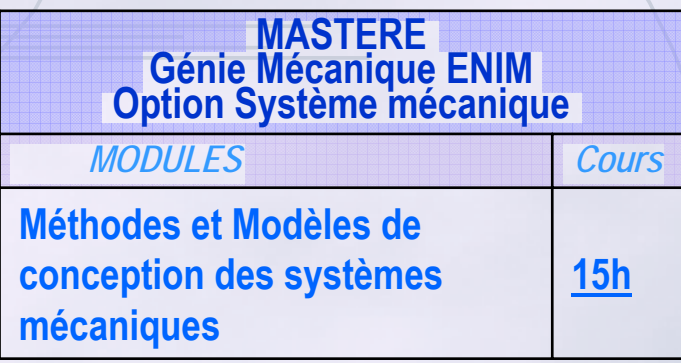

- **2 Fascicules de cours**
- 3 Fascicules de TP

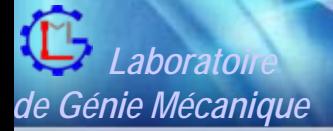

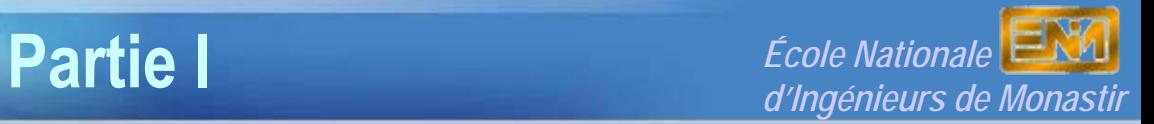

Parcours scientifique et Activités pédagogiques

# 2. Bilan des Activités Pédagogiques

**Encadrement de PFE**

| 04                     |
|------------------------|
| 07                     |
| 03                     |
| 04                     |
| 10                     |
| 03                     |
| 06                     |
| <b>37 PFE</b>          |
| 40 %<br>Étranger (15%) |
|                        |

- **Industriels (40%) Académiques (60%)** • **Tunisie (ENIM, EPT)** • **France (CER METZ)** • **CANADA (UQTR, Univ. LAVAL)** • **Tunisie (AMS, STIA, STIP, CPG, SOGERMA …)**
	- **France (Labinal - Groupe SNECMA)**

Habilitation Universitaire, ENIM, A. BENAMARA, 13/05/2006

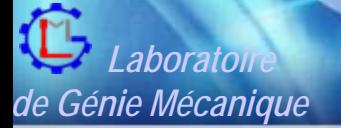

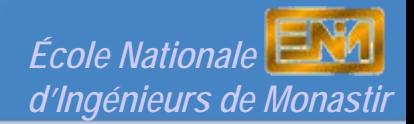

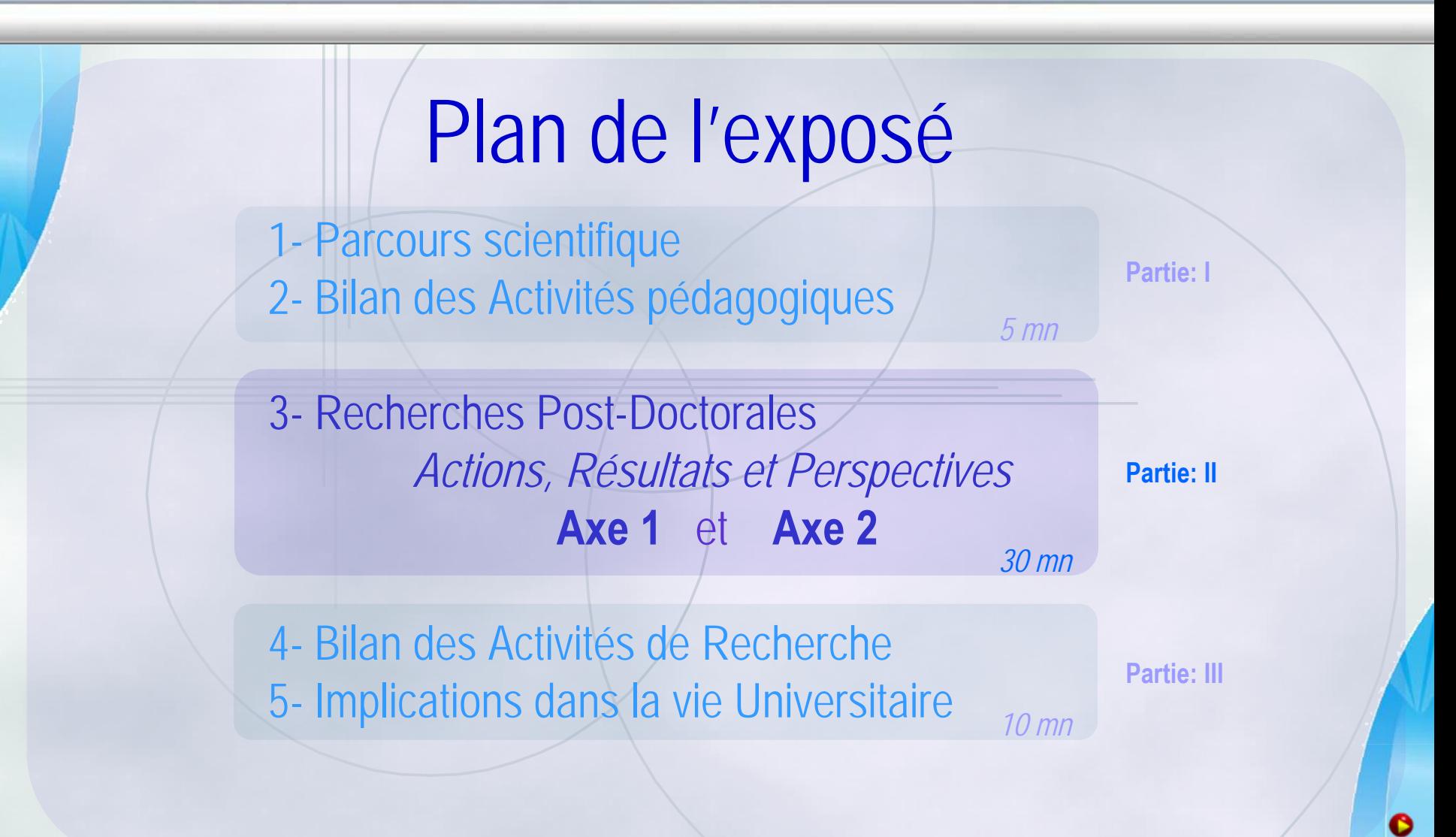

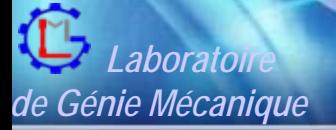

**[Partie II](http://www.enim.rnu.tn/Fr/images/sigle.gif)** *École Nationale d'Ingénieurs de Monastir Laboratoire de Génie Mécanique*

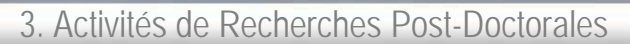

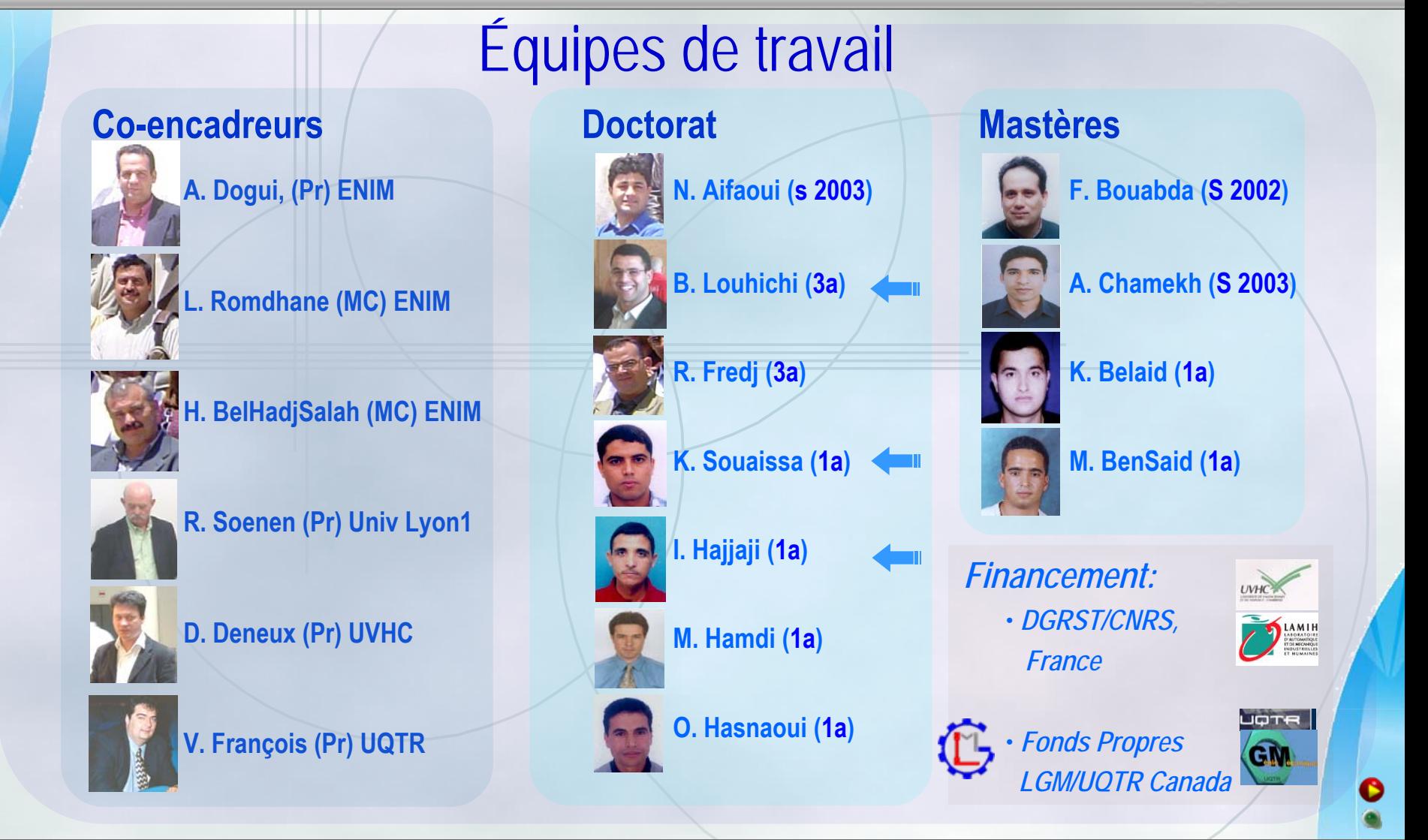

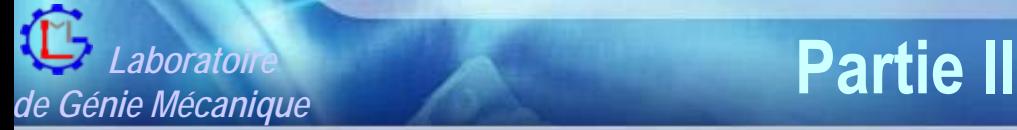

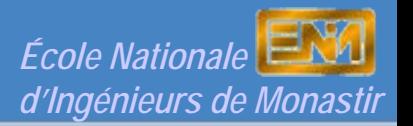

3. Activités de Recherches Post-Doctorales: Axes de recherche

# Recherches Post-Doctorales (98-06)

### • **Axe I : Intégration CAO/Calcul**

*Axe de Recherche principal*

- **Action 1:** *Intégration CAO /Calcul : Une Approches par les Features de Calcul*  $\rightarrow$  *Action 1.1*
- **Action 2:** *Intégration CAO/Calcul par Reconstruction du Modèle CAO à partir des Résultas de Calcul par Éléments Finis . → Action 2.1*
- **Action 3:** *Plateforme de Développement Dédiée à Intégration CAO/Calcul*
- **Axe II** : **Modélisation et Étude Expérimentale et Numérique des Procédés de Fabrication Mécanique***.*

*Axe de Recherche émergeant*

- **Action 1:** *Étude Expérimentale et Numérique du Procédé du Tournage Dur*  $\rightarrow$  *Action 2.1*
- **Action 2:** *Simulation Numérique du Procédé d'Emboutissage des Tôles Minces*

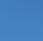

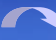

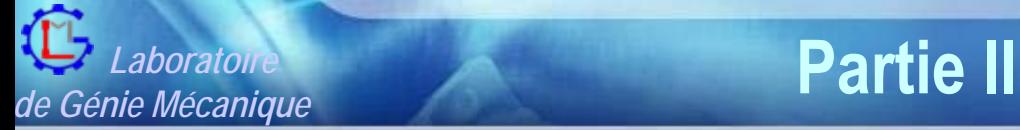

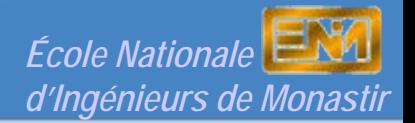

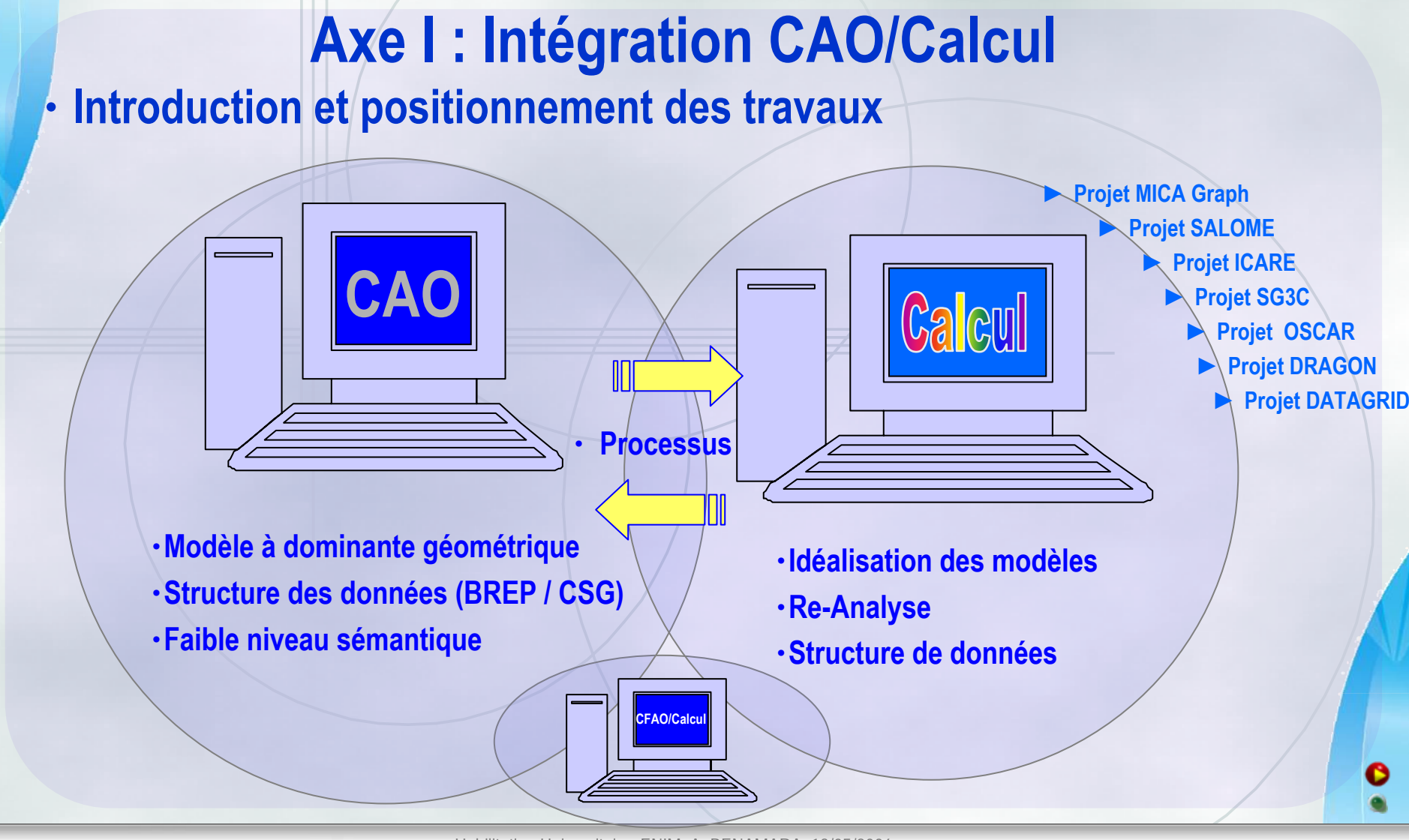

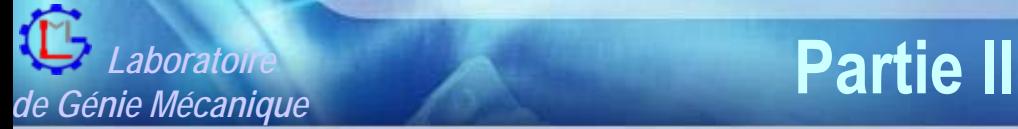

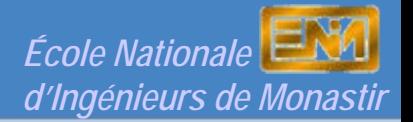

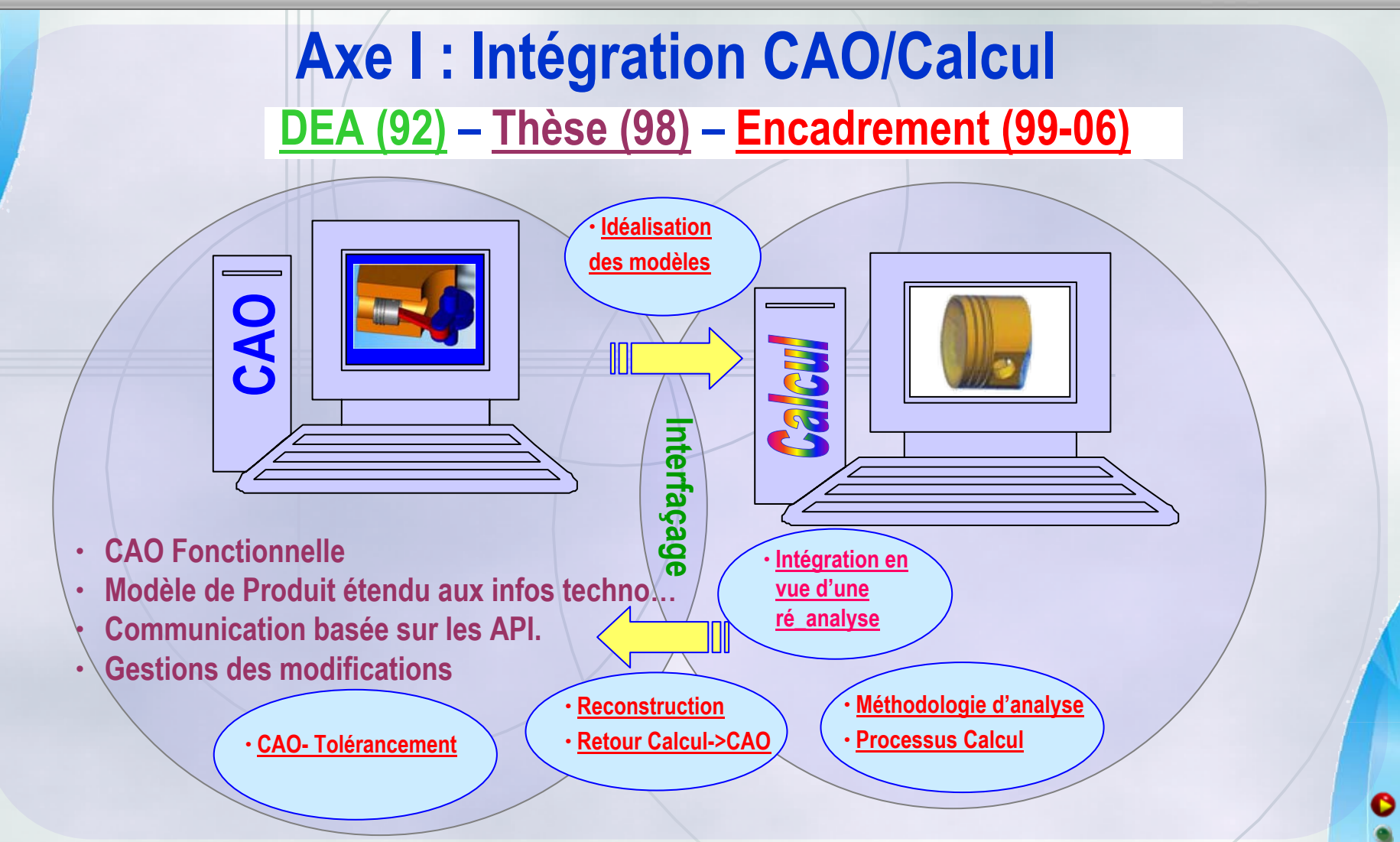

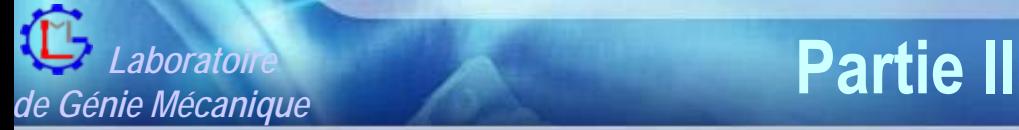

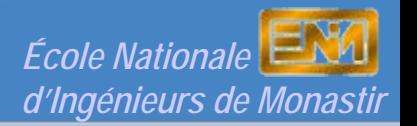

# **Axe I : Intégration CAO/Calcul**

- **Rappel du travail de thèse**
	- **Au niveau du modèle produit**
		- ¾ **Modéliser les données requises par les tâches de calcul**
			- **Représenter de manière explicite et structurée les relations entre ces données et les autres données du modèle produit**
	- **Au niveau du modèle de processus**

¾

¾

¾

- **Permettre l 'enchaînement opportuniste de tâches de conception et de tâches de calcul**
- **Propager dans le modèle produit les conséquences des tâches de calcul**

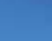

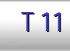

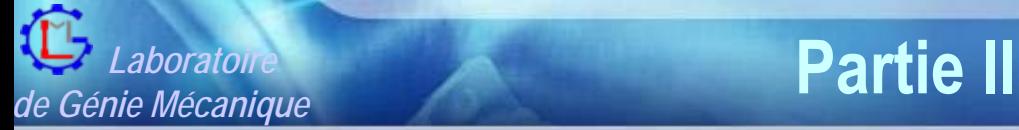

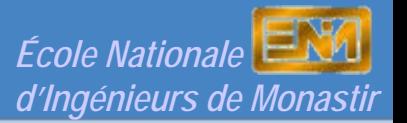

# **Axe I : Intégration CAO/Calcul**

### • **Rappel du travail de thèse**

Ø **Les niveaux de représentation du produit**

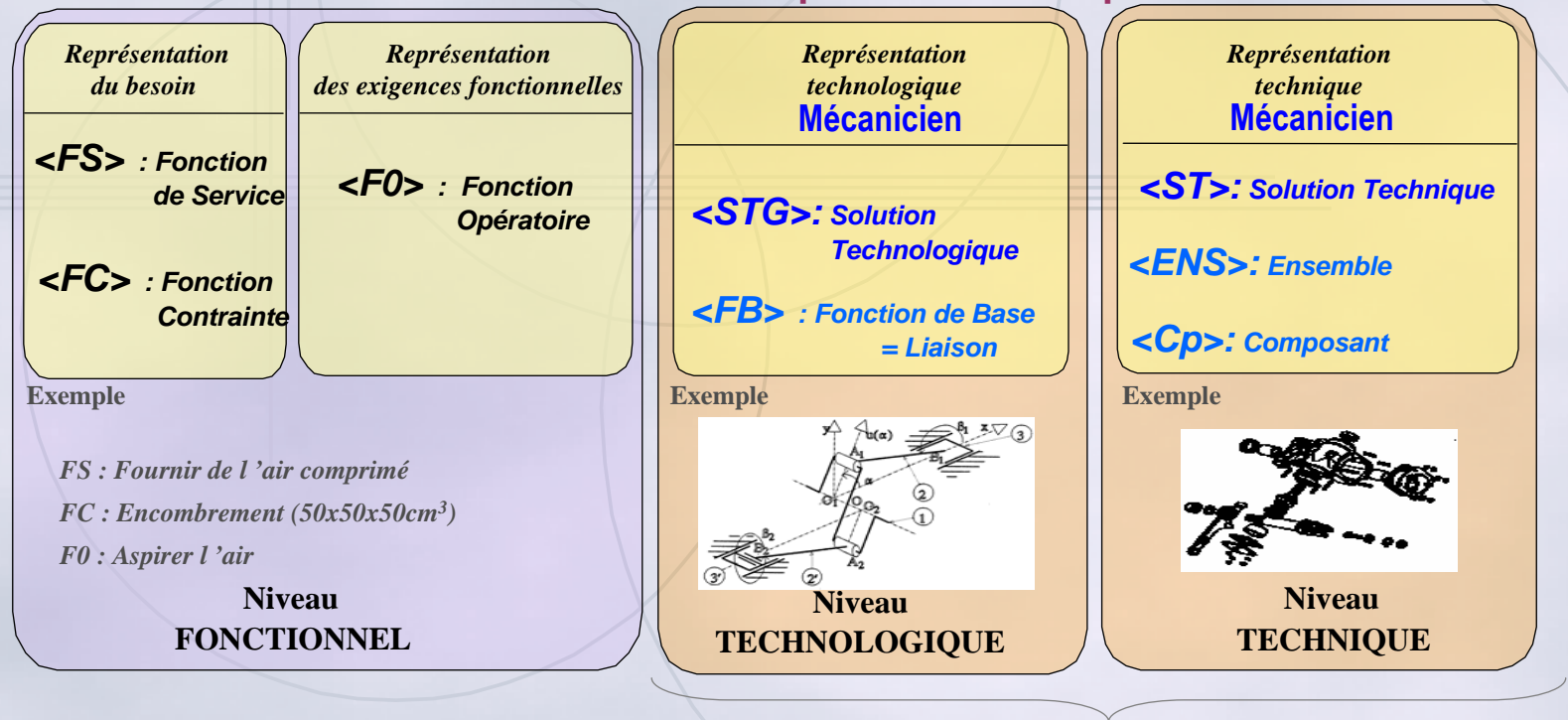

**Domaines particulièrement concernés par le calcul**

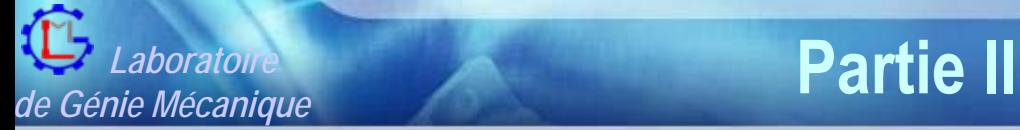

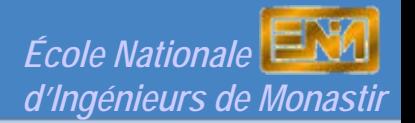

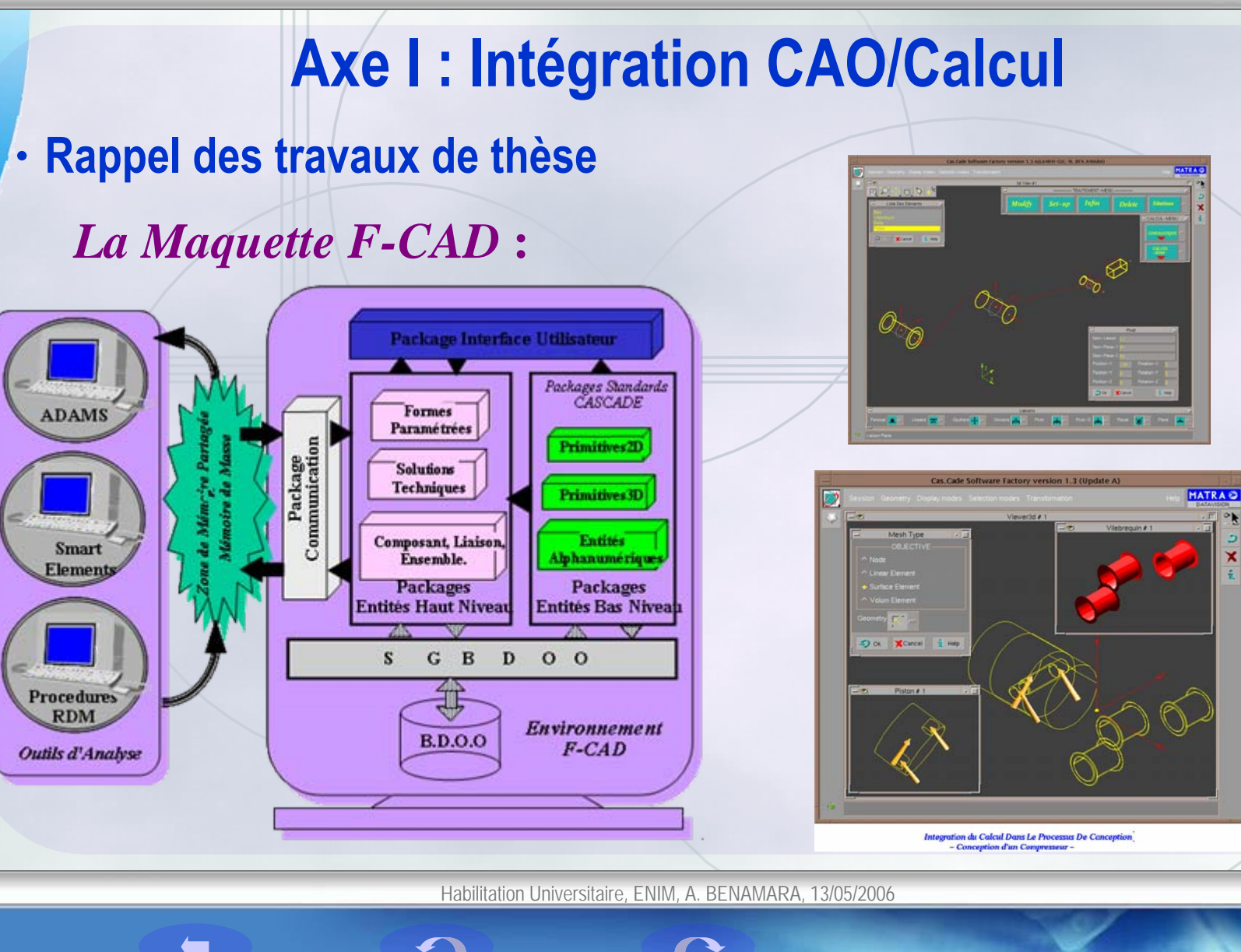

T 13

CFAC

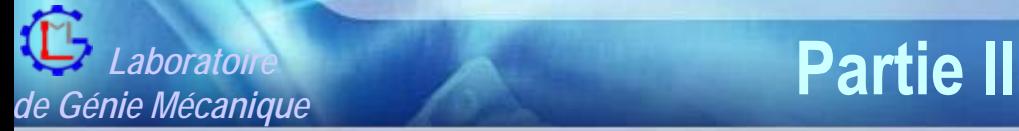

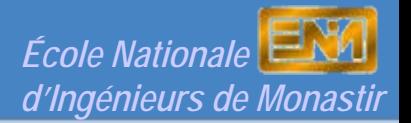

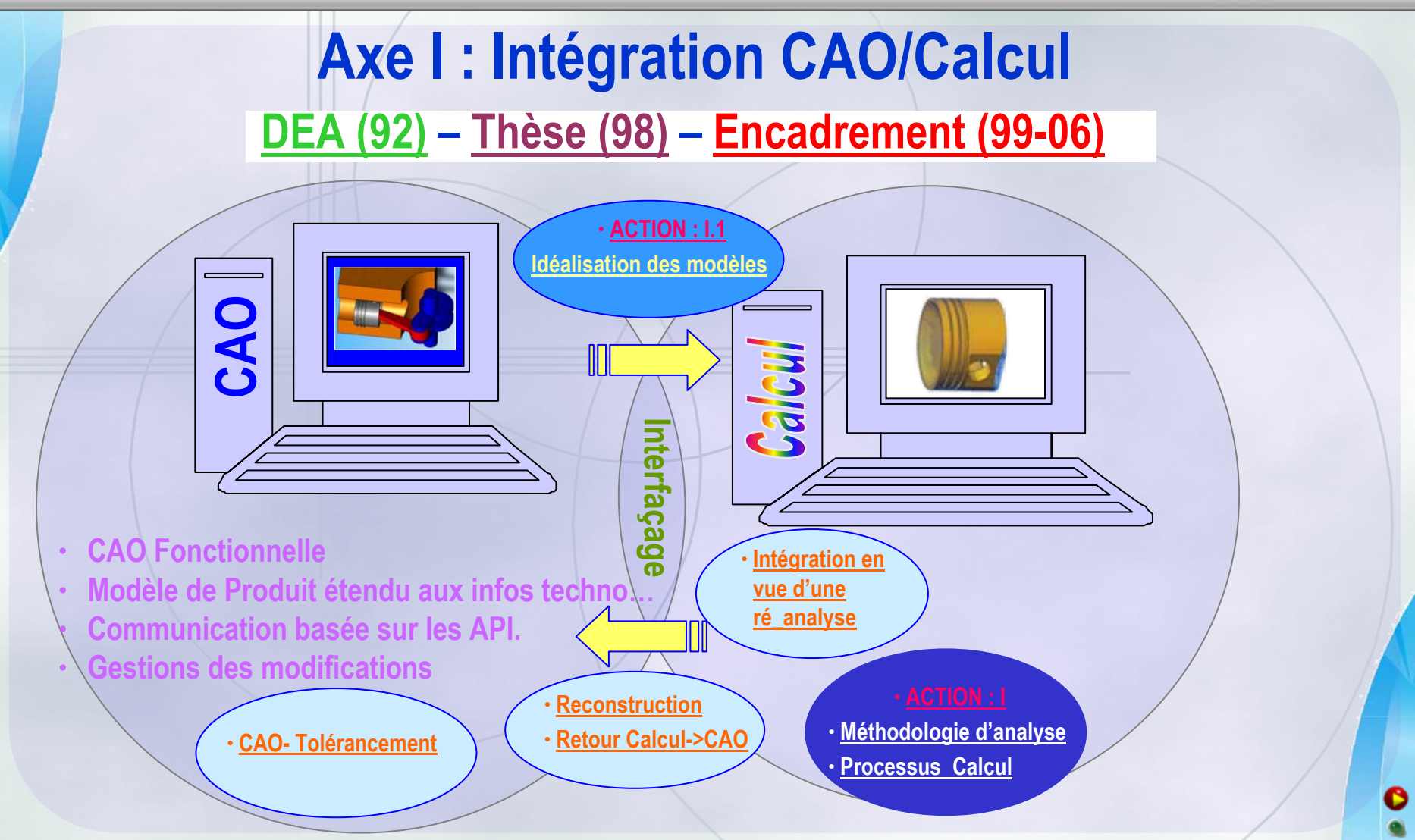

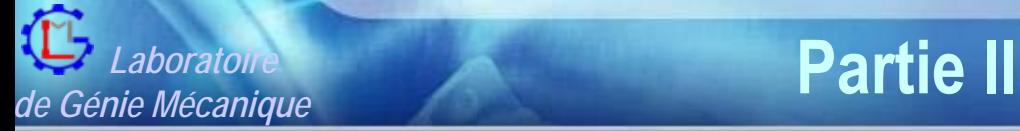

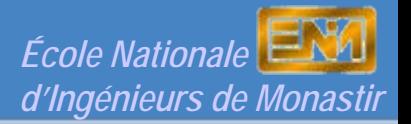

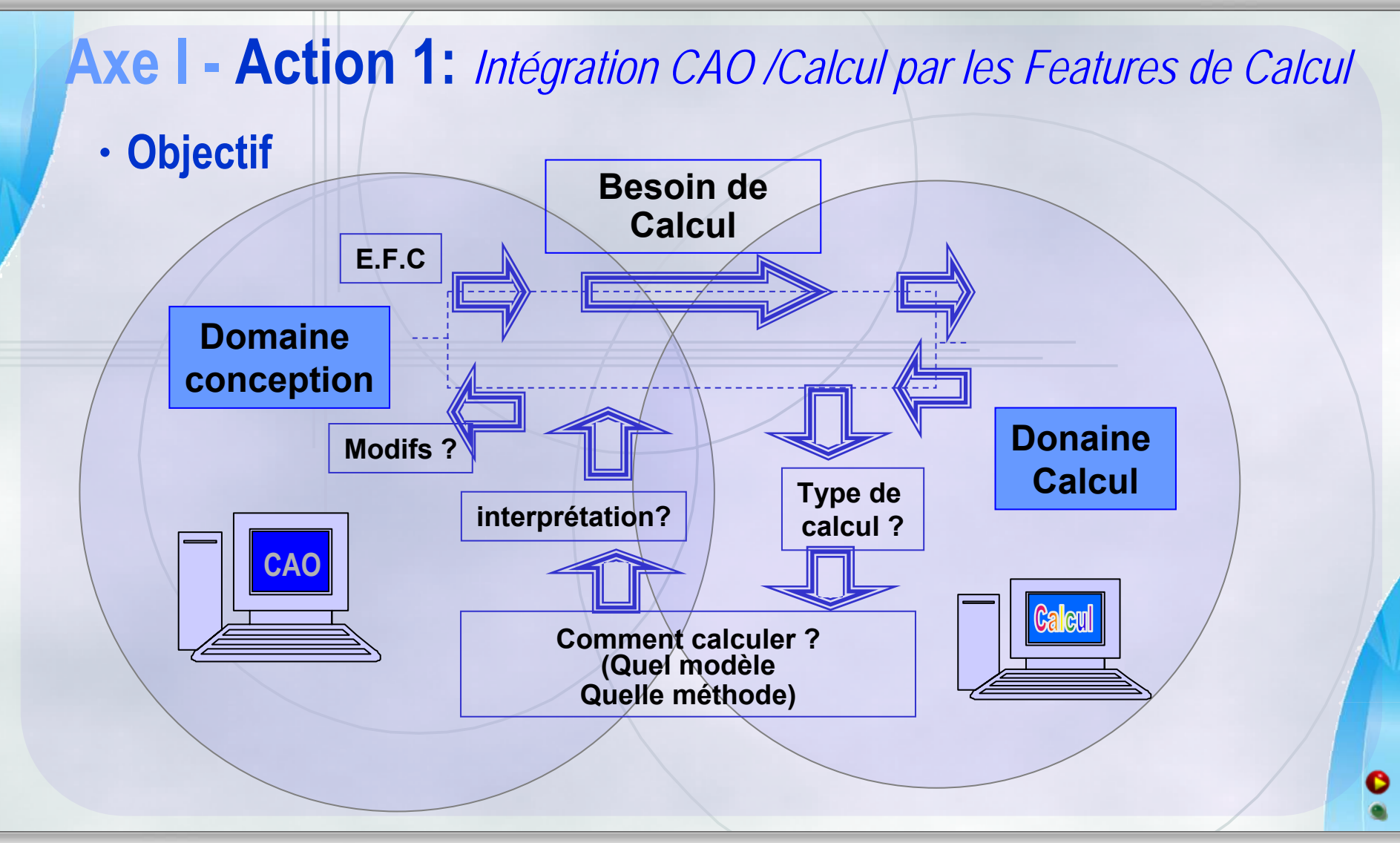

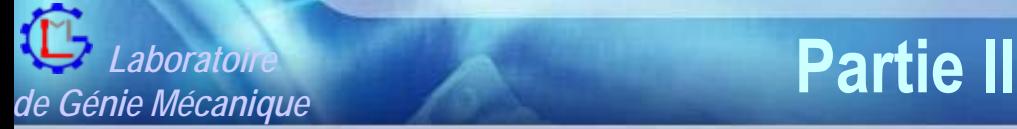

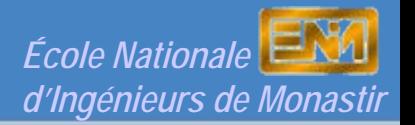

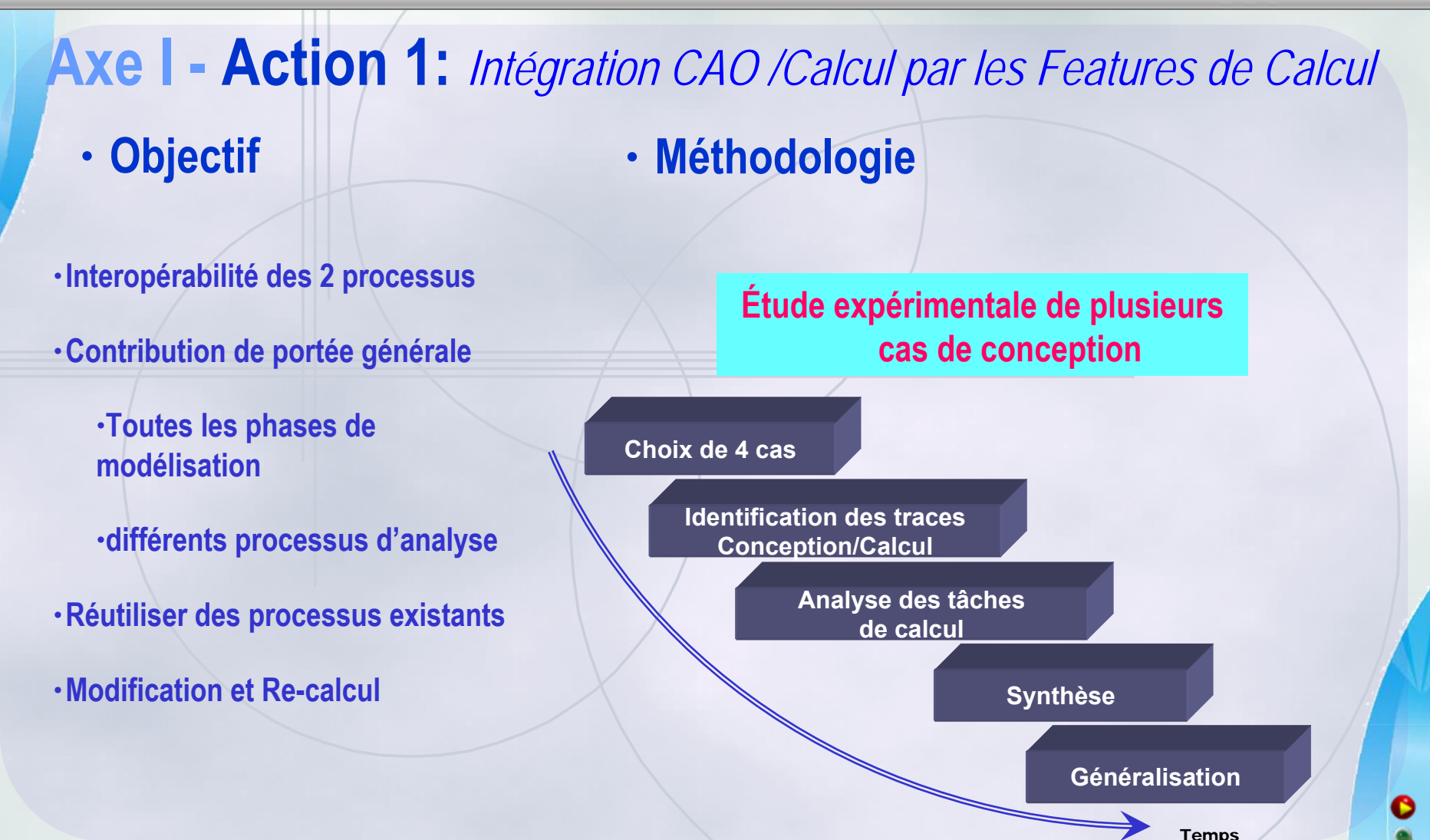

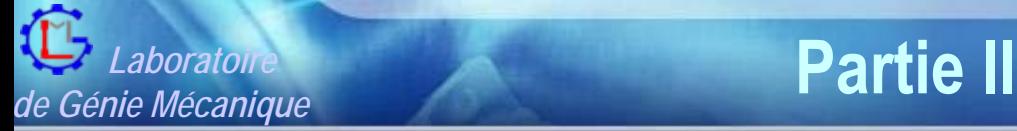

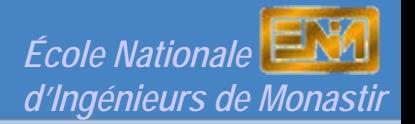

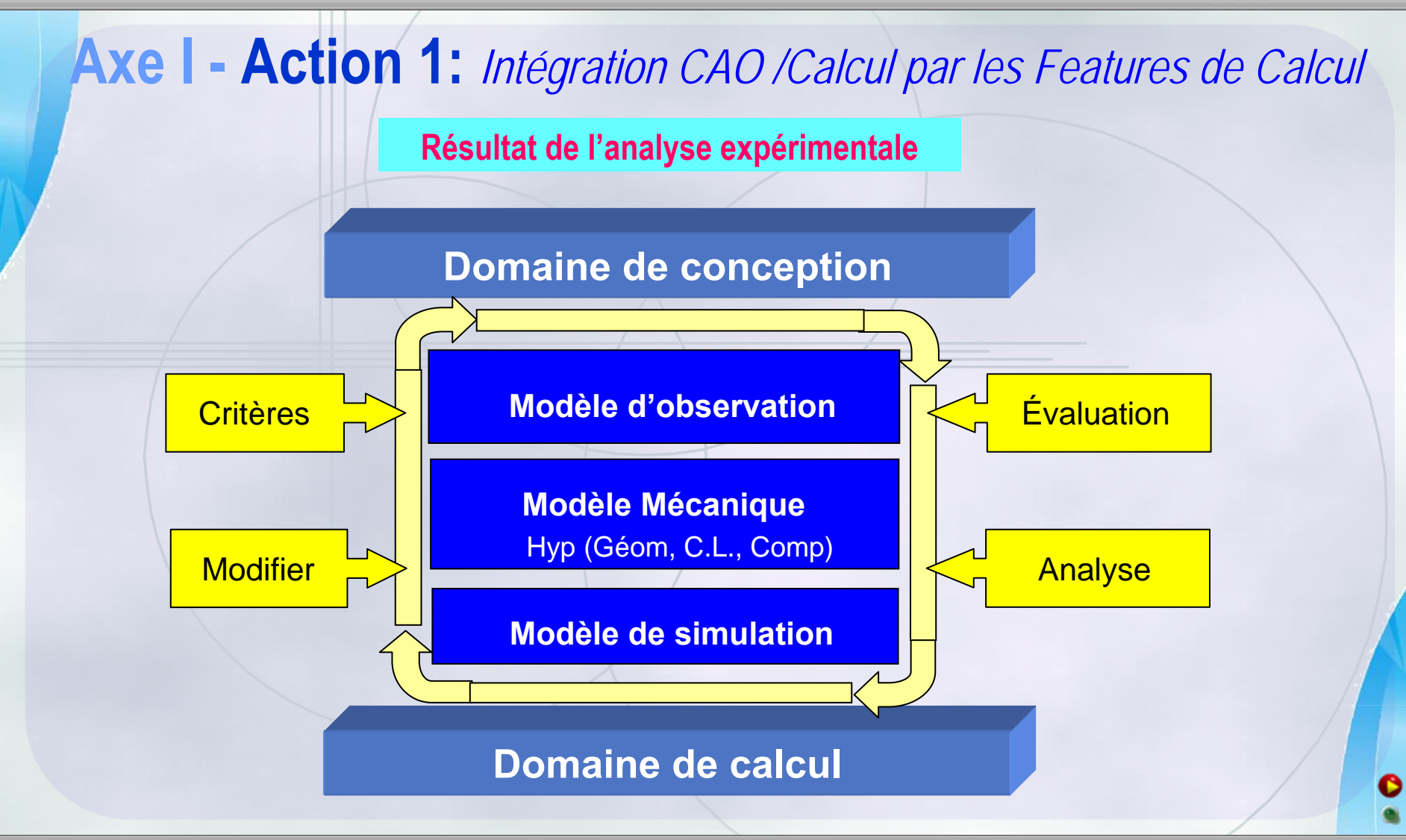

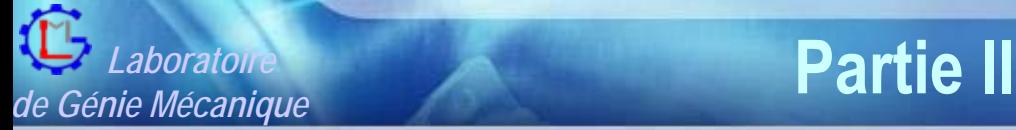

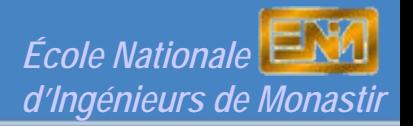

**<MM>, MM <MS>,** MS**<MI>,** MI **MI**: Ensemble de variables d'observation du comportement que le concepteur souhaite analyser, il permet également de valider les hypothèses faites au niveau du MM (cf. EFC) **MS**: modèle calculatoire du MM, précise les formules et les procédures de calcul susceptibles de produire une évaluation du comportement **MM**: *Représentation* d'un ou de plusieurs éléments de la solution de conception établie à partir *d'hypothèses* liées à la forme, au comportement, et aux sollicitations 3 Modèlesℜ**(MM,MS),** R(MM,MS) ℜ**(MS,MI),** R(MS,MI) ℜ**(MI,MM)** R(MI,MM) 3 relations**Axe I - Action 1:** *Intégration CAO /Calcul par les Features de Calcul* • **Le concept de Feature de Calcul** •[Shah 91], [Joshi 88], [Shi 02] …

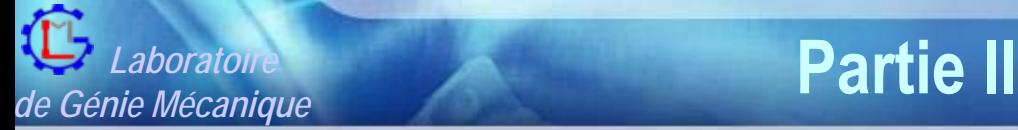

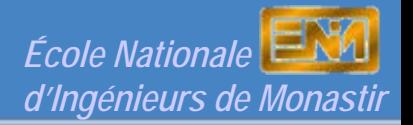

#### **Axe I - Action 1:** *Intégration CAO /Calcul par les Features de Calcul* • **Récapitulatif** •**Bilan (1 article, 5 Communications)**

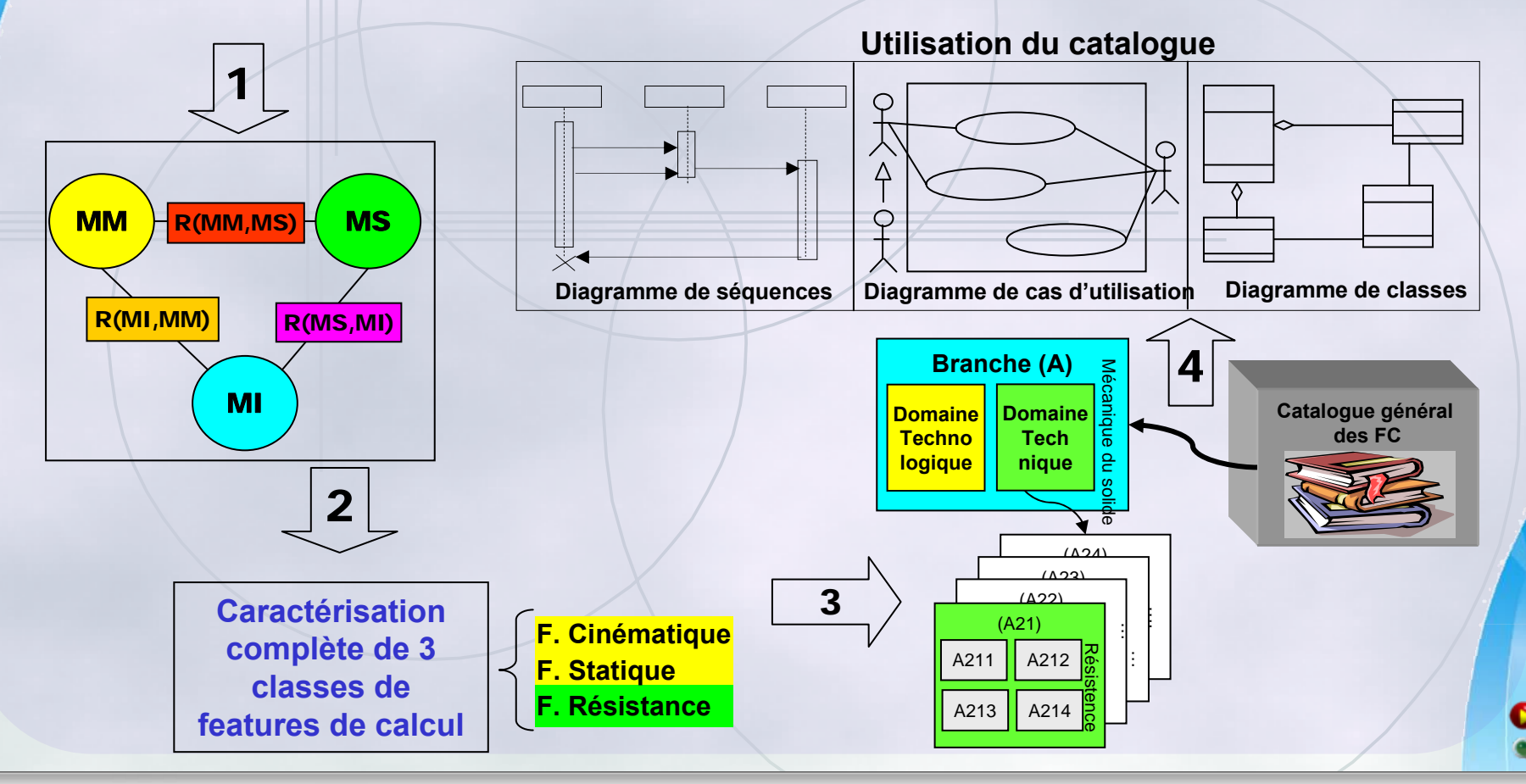

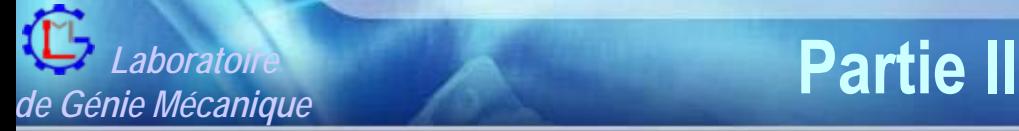

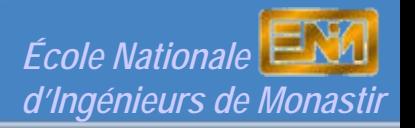

### **Axe I - Action 1.1:** *Idéalisation des modèles CAO en vue d'un calcul* •**<sup>•</sup> Objectif : • Aide au choix du modèle**  $\rightarrow$  **adapter le modèle CAO au besoin du au besoin du calcul**

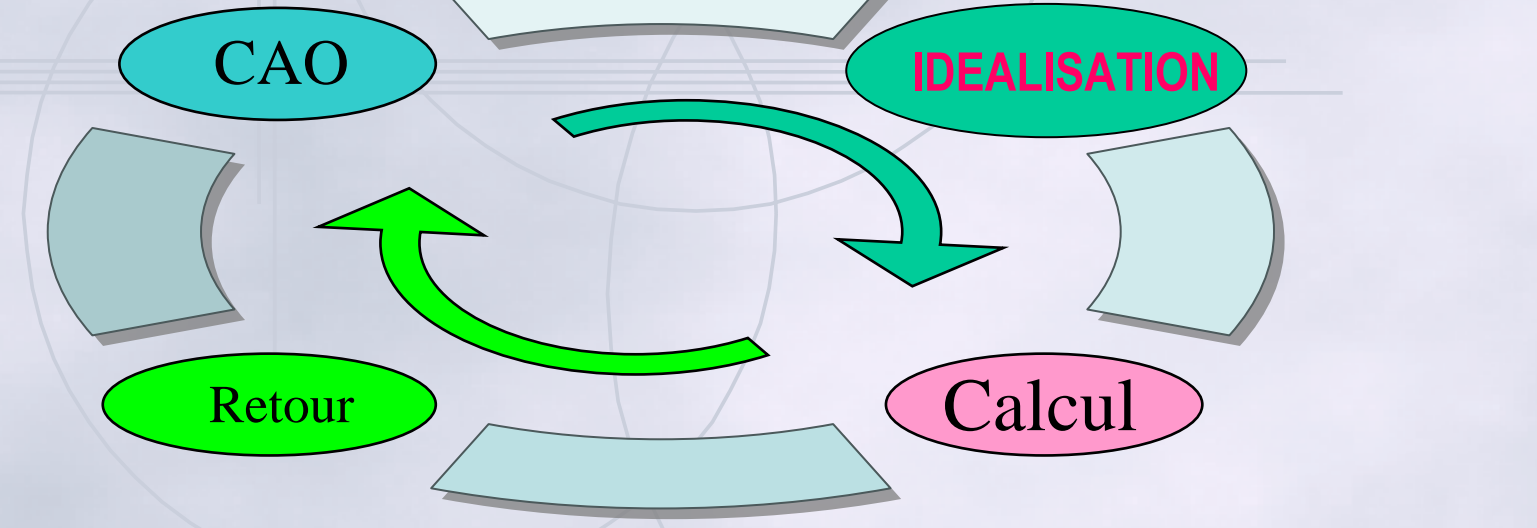

### • **Idéalisation du modèle CAO :** Simplification et adaptation **du modèle CAO pour le Calcul le CAO pour le Calcul**

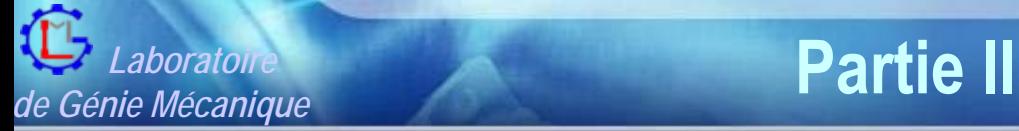

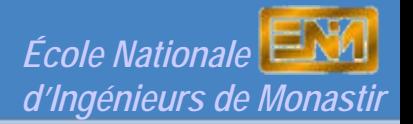

## **Axe I - Action 1.1:** *Idéalisation des modèles CAO en vue d'un calcul*

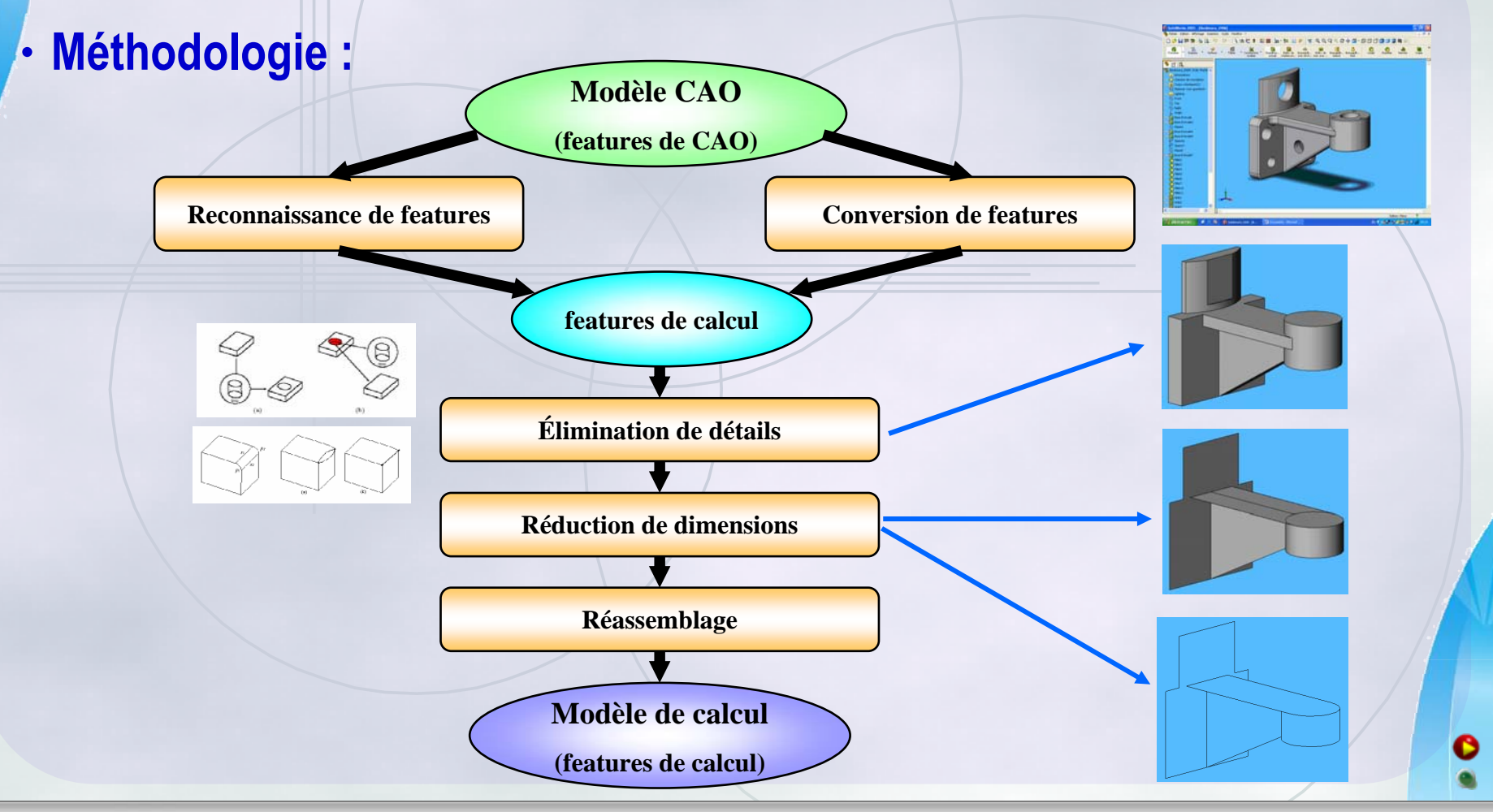

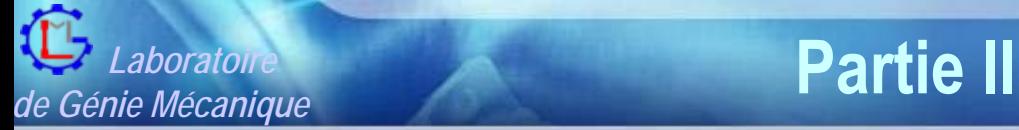

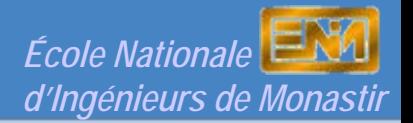

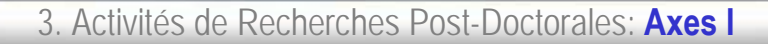

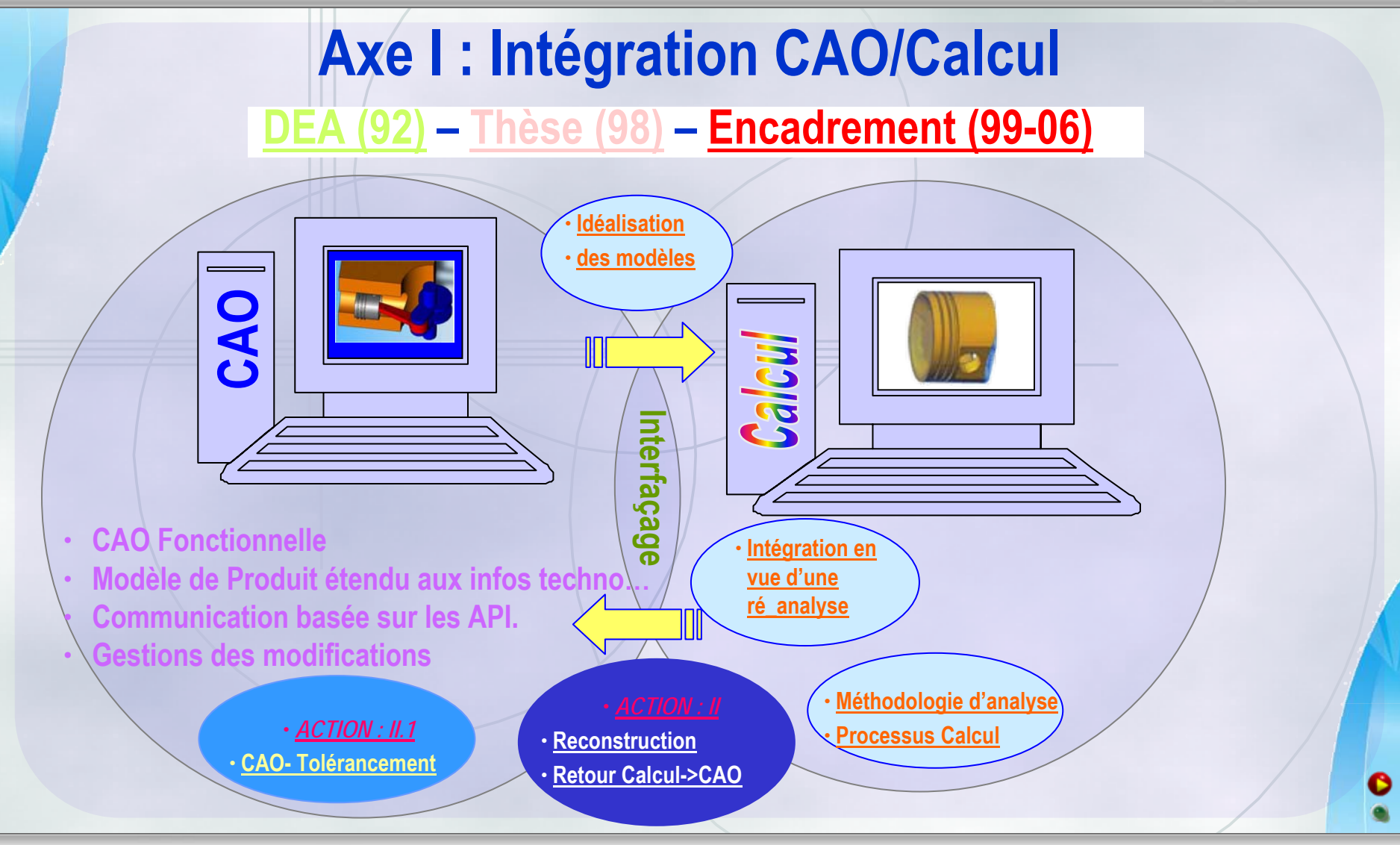

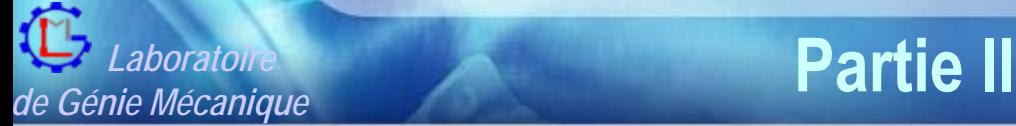

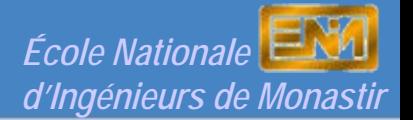

# **Axe I - Action 2:** *Reconstruction du Modèle CAO à partir des Résultas de Calcul par Éléments Finis*

•**Objectif :**

#### **Environnement CALCUL**

#### **Environnement CAO**

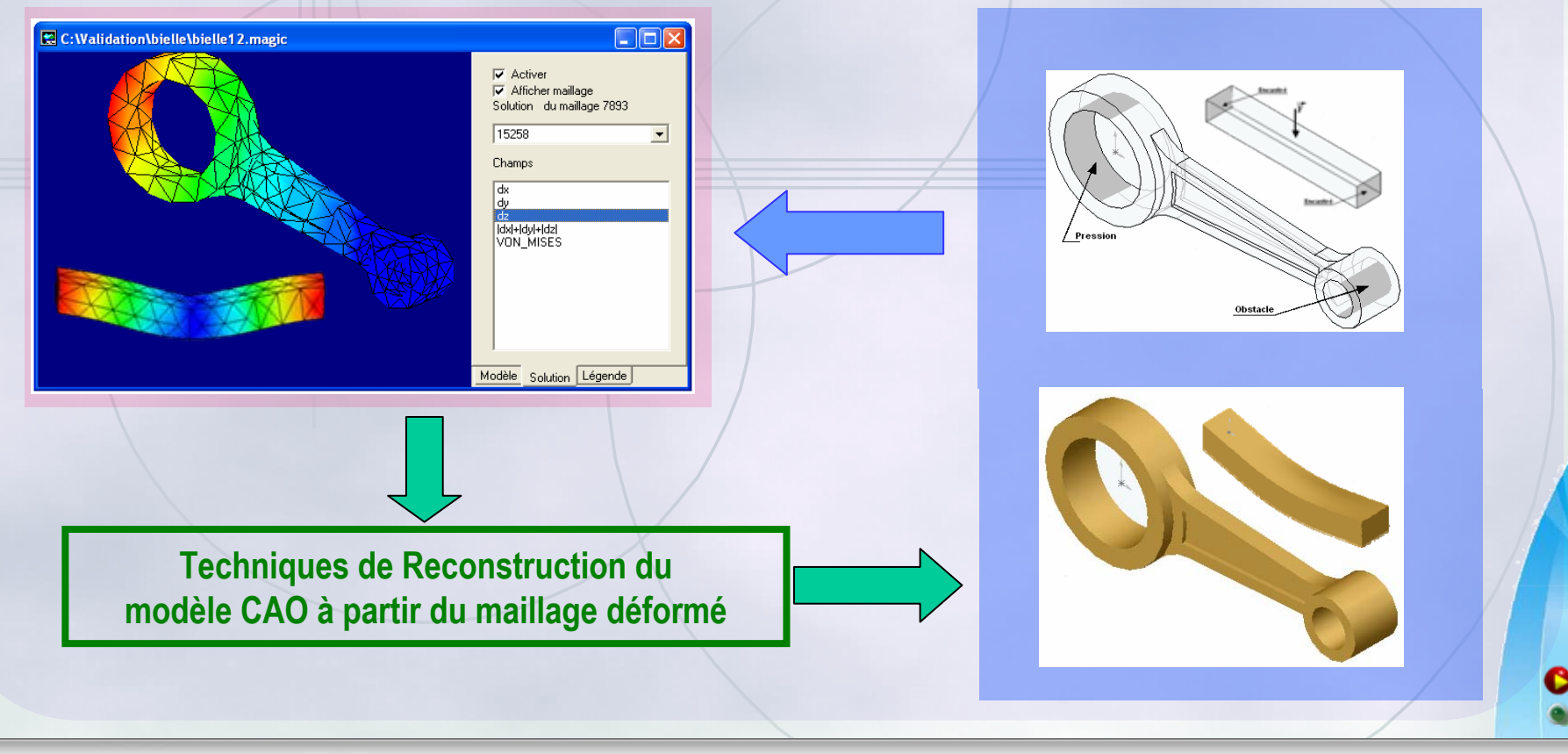

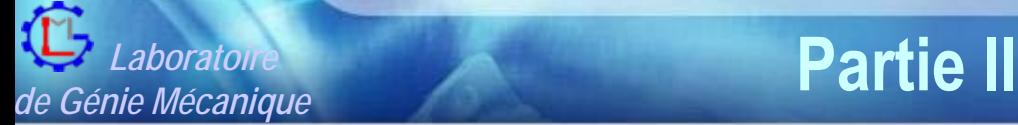

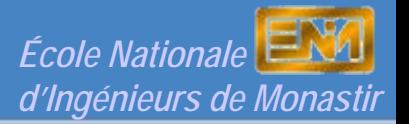

# **Axe I - Action 2:** *Reconstruction du Modèle CAO à partir des Résultas de Calcul par Éléments Finis*

• **Méthodologie :**

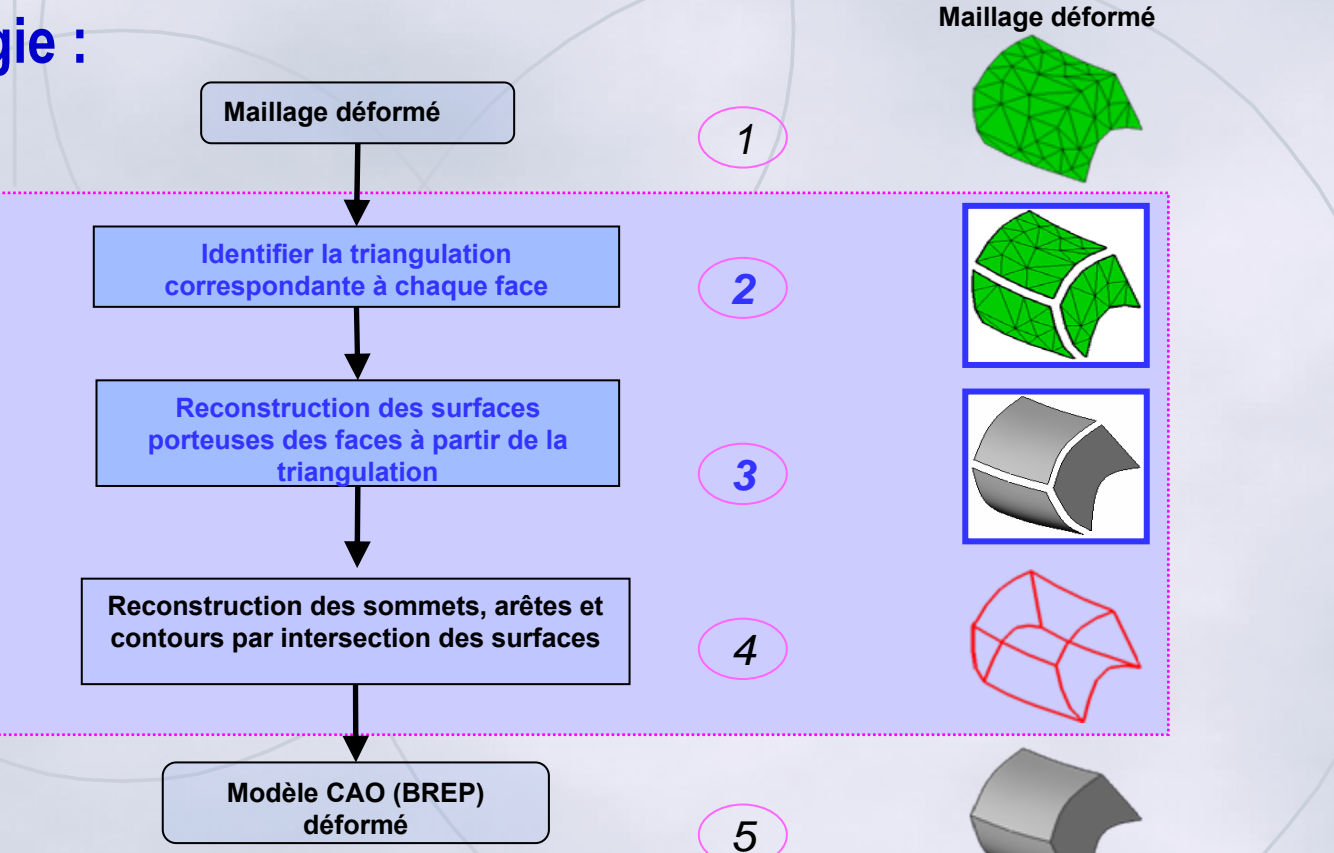

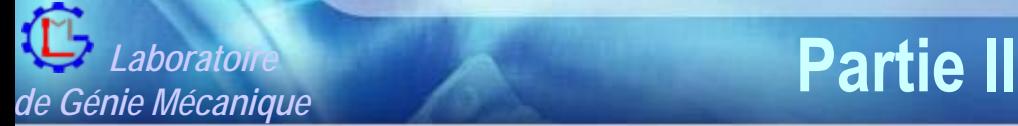

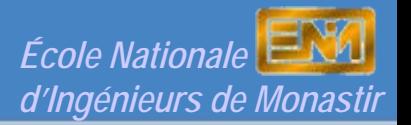

# **Axe I - Action 2:** *Reconstruction du Modèle CAO à partir des Résultas de Calcul par Éléments Finis*

• **Analyse du problème :**

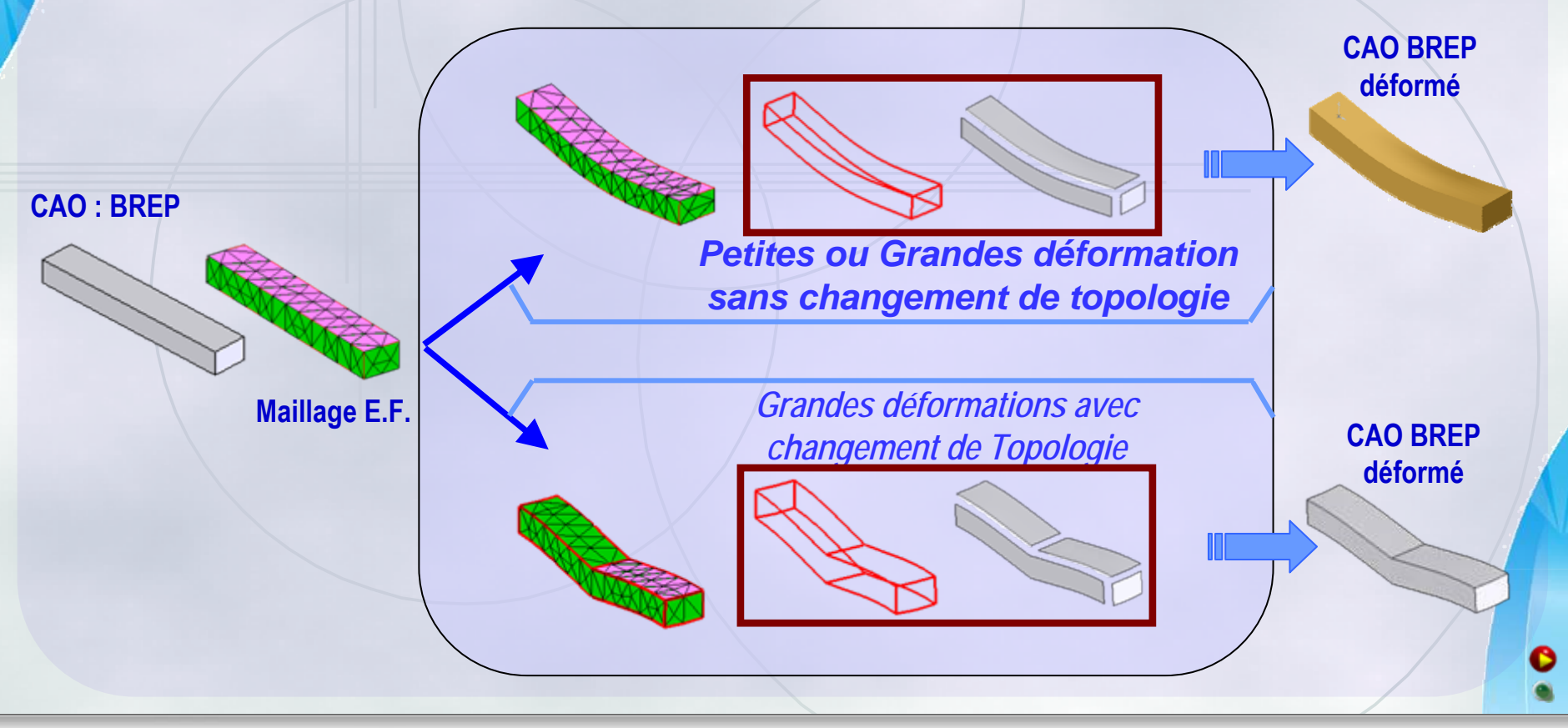

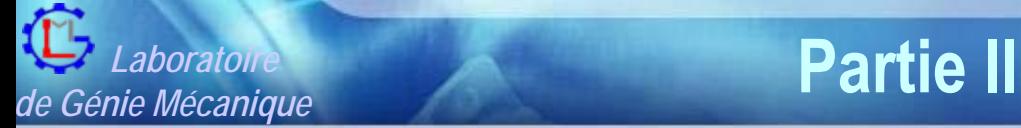

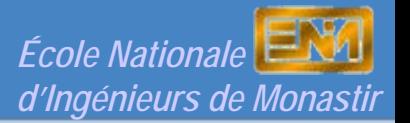

# **Axe I - Action 2:** *Reconstruction du Modèle CAO à partir des Résultas de Calcul par Éléments Finis*

• **Reconstruction des surfaces porteuses**

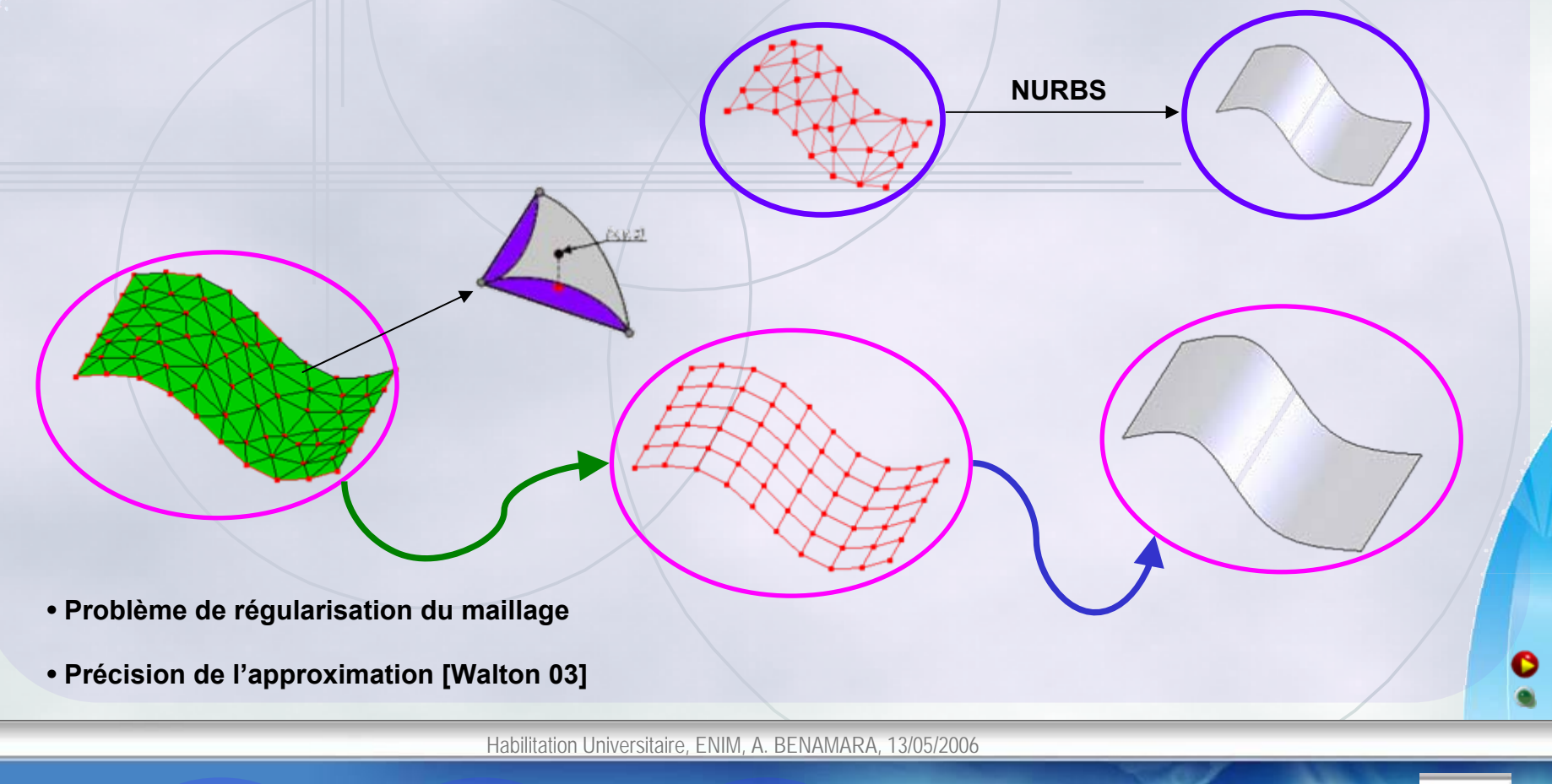

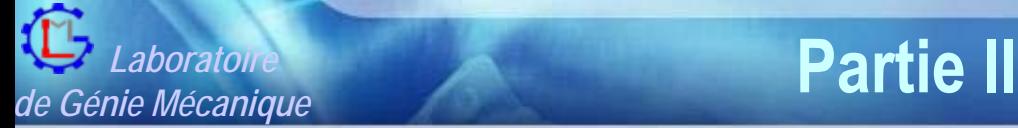

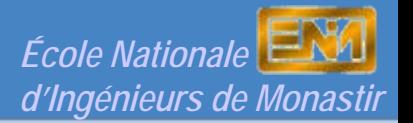

# **Axe I - Action 2:** *Reconstruction du Modèle CAO à partir des Résultas de Calcul par Éléments Finis*

• **Surfaces gauches avec plusieurs contours intérieurs:**

#### · Erreurs numériques:

**Erreurs numériques:** • **Recherche de Topologie :**

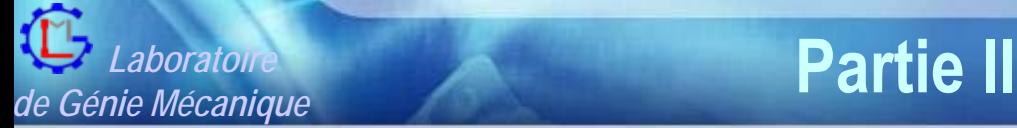

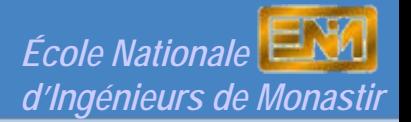

# **Axe I - Action 2:** *Reconstruction du Modèle CAO à partir des Résultas de Calcul par Éléments Finis*

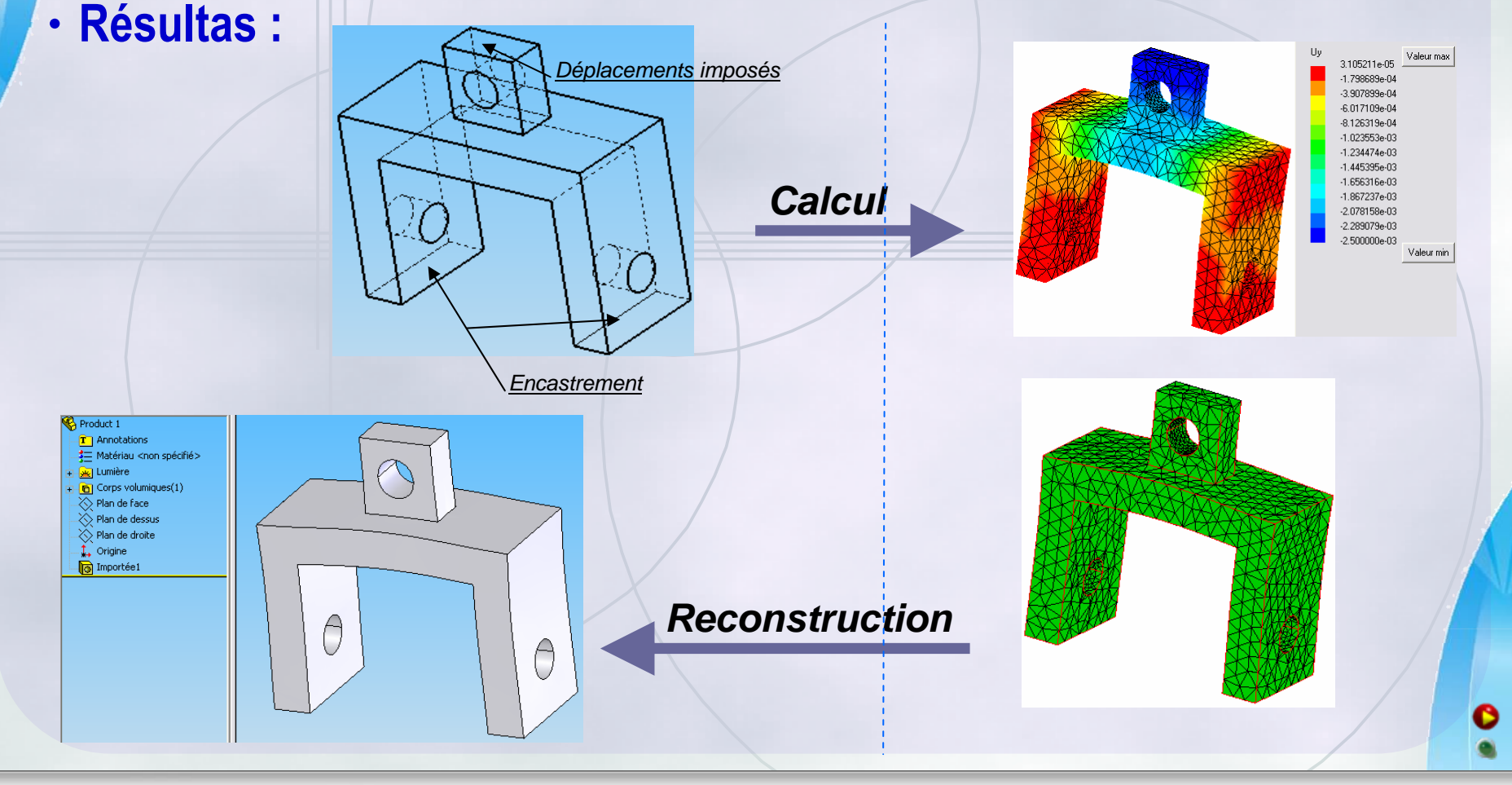

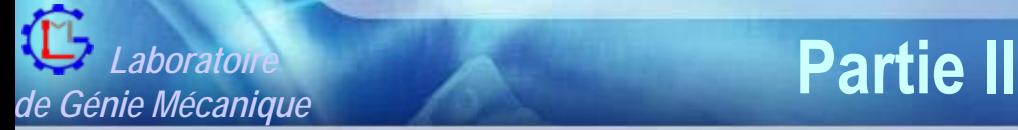

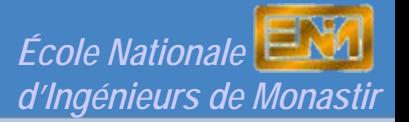

# **Axe I - Action 2:** *Reconstruction du Modèle CAO à partir des Résultas de Calcul par Éléments Finis*

### • **Interprétation des surfaces en assemblage et collisions :**

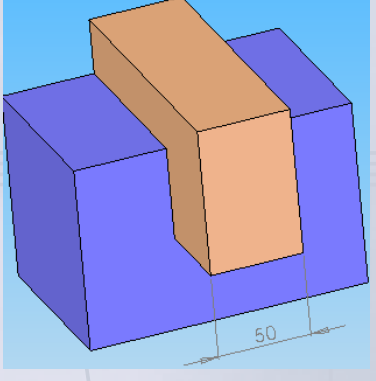

**Assemblage (SW) Maillage déff (Magic) Solide déformé (SW) Assemblage déformé (SW)**

### • **Travaux en cours :**

- **Forcer le type des surfaces en cas de déformation faibles ou uniformes.**
- **Modèle de CAO Orienté Tolérancement (CAOT) :** Æ **Projet de MASTERE en cours**

• **Bilan (Thèse en 3 a, 1 article, 7 Communications)**

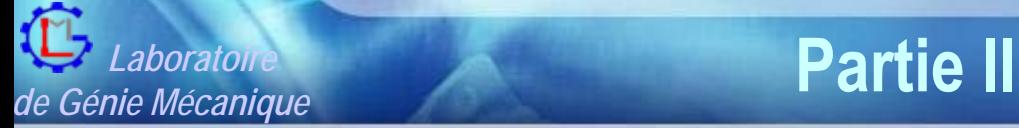

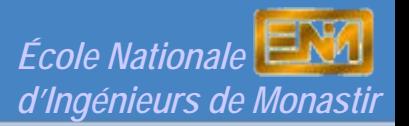

## **Axe I - Action 2.1:** *Modèle de CAO orienté Tolérancement*

•**Objectifs :**

**Tenir compte des tolérances dans les systèmes CAO en vue de:**

- ¾ **Vérifier, par simulation, les plages de déformations admissibles en assemblage**
- ¾**Détecter les interférences dues aux déformations**
- ¾ **Réaliser différentes représentations d'une pièce mécanique.**

**A partir d'une configuration nominale tolérancée, générer automatiquement:**

- $\checkmark$ **La configuration max et min de matière**
- $\checkmark$ **Configuration réelle.**

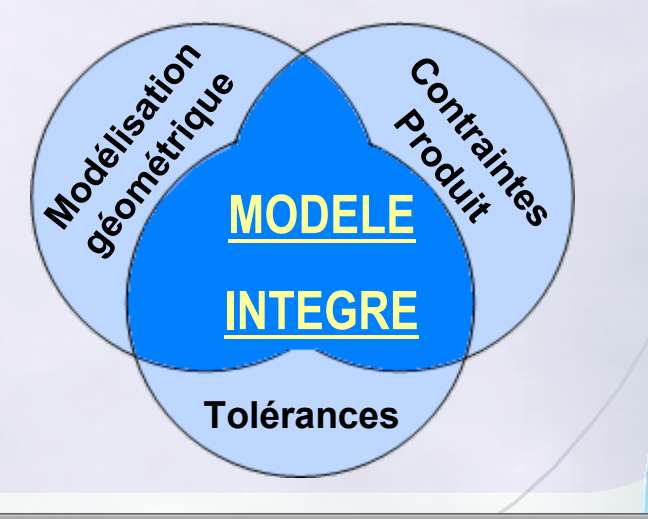

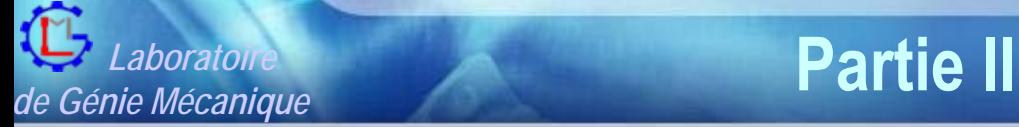

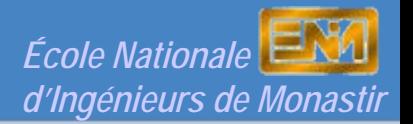

## **Axe I - Action 2:** *Modèle de CAO orienté Tolérancement*

•**Solution de base: prise en compte de tolérances dimensionnelles**

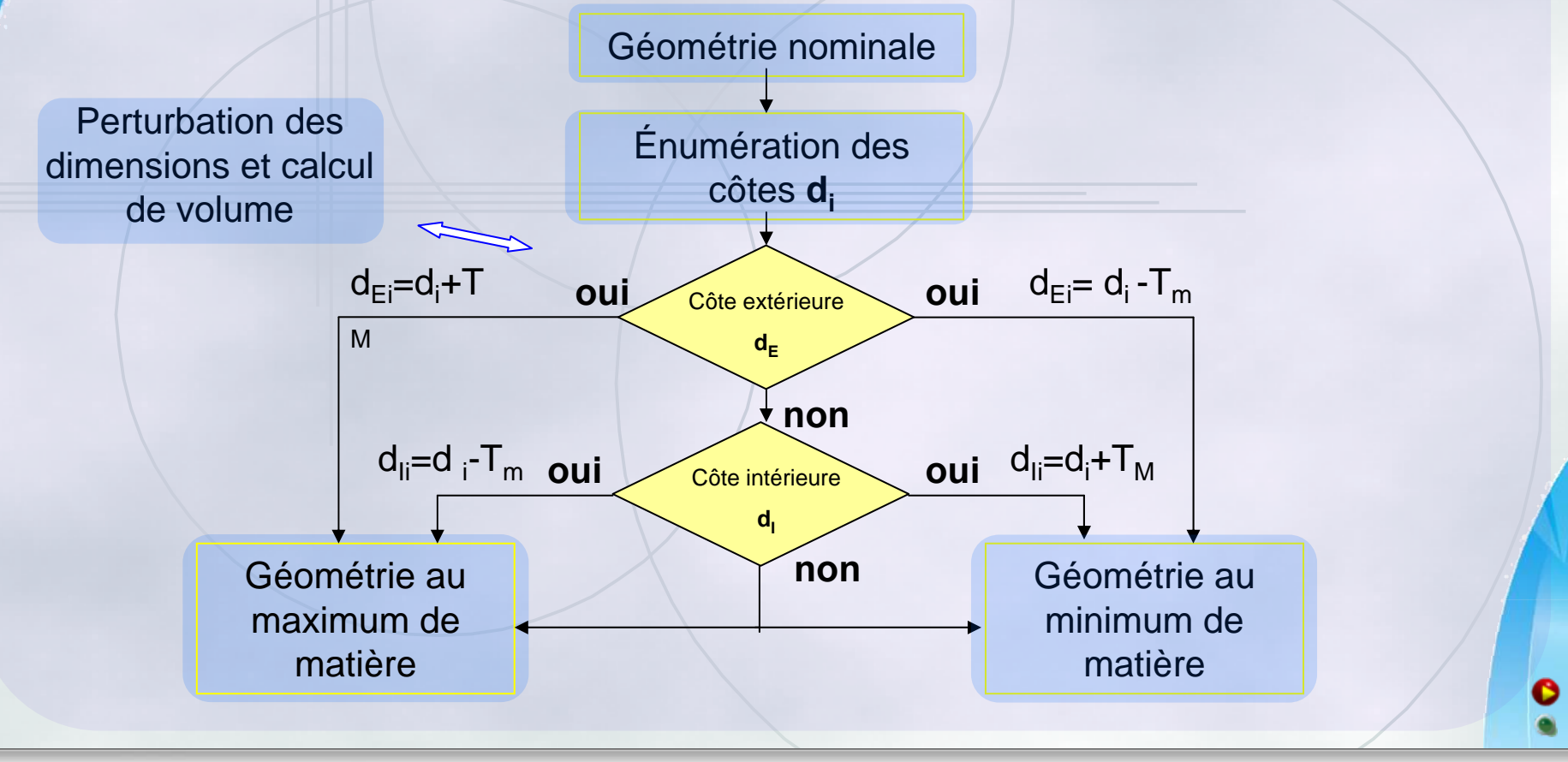

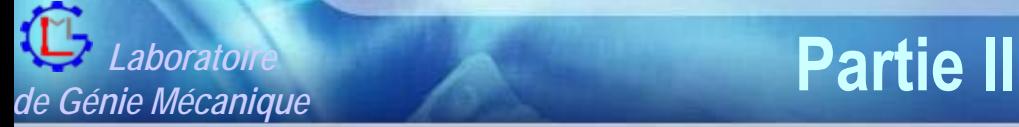

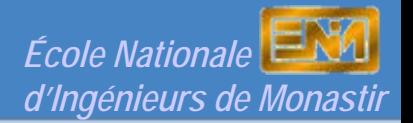

## **Axe I - Action 2:** *Modèle de CAO orienté Tolérancement*

#### •**Quelques résultats**

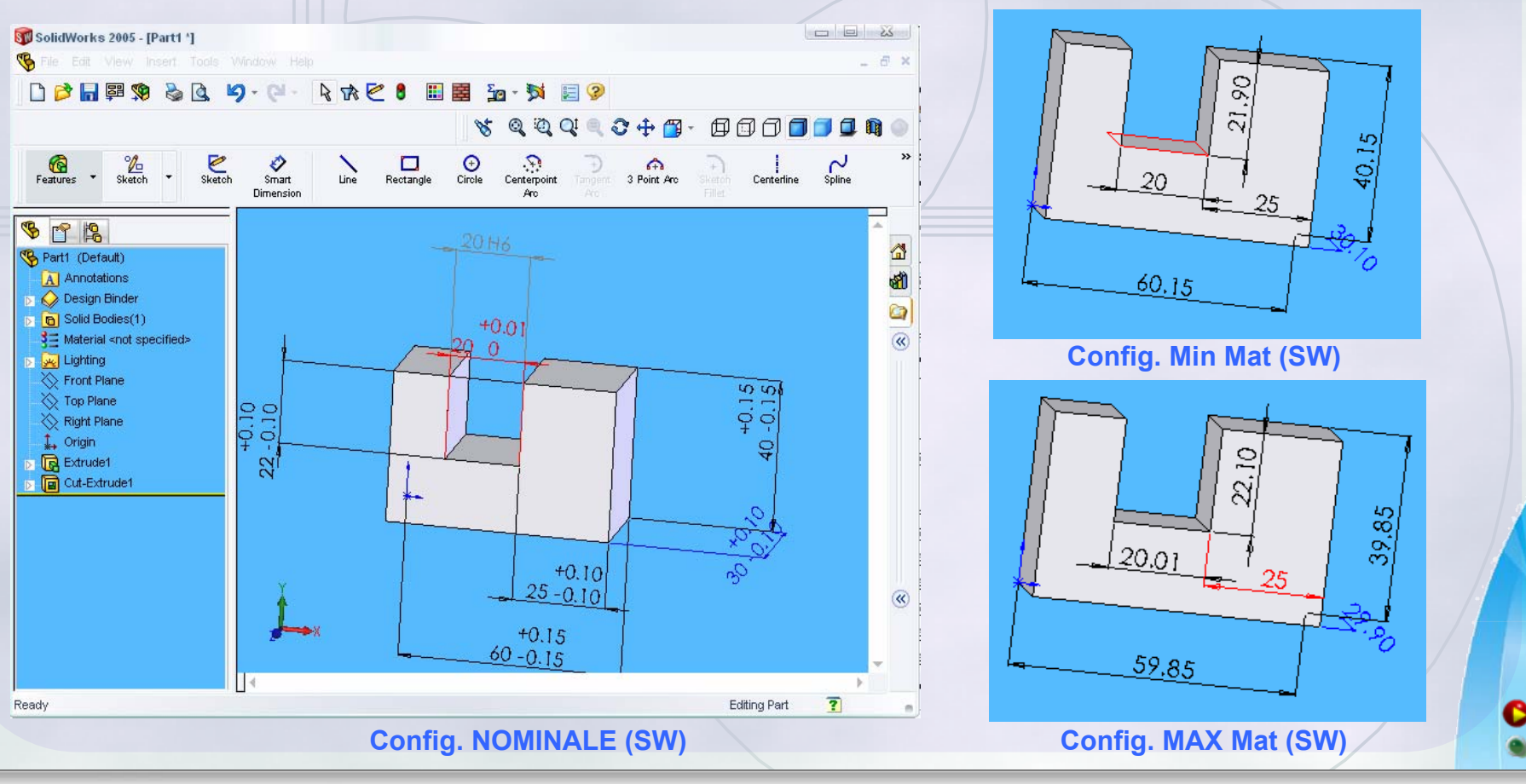

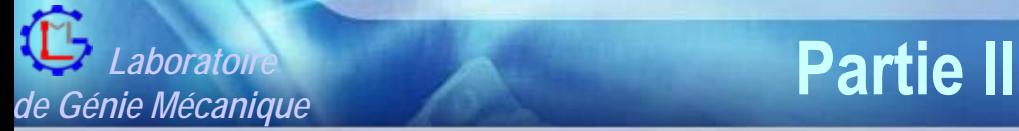

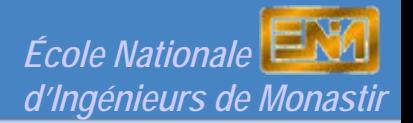

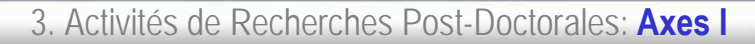

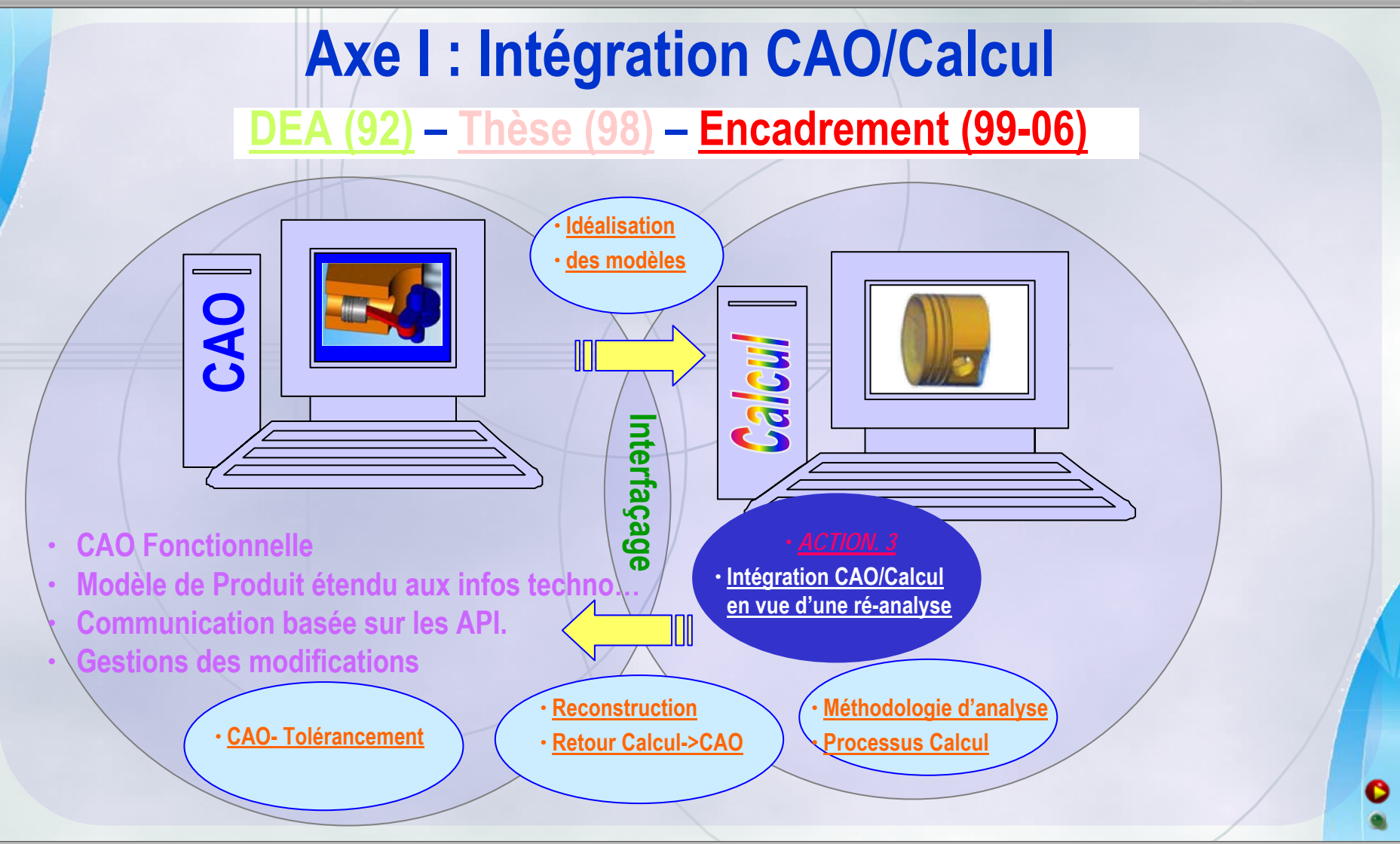

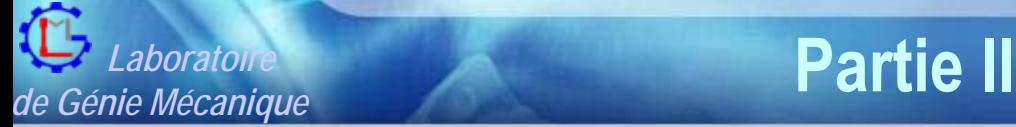

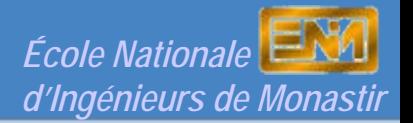

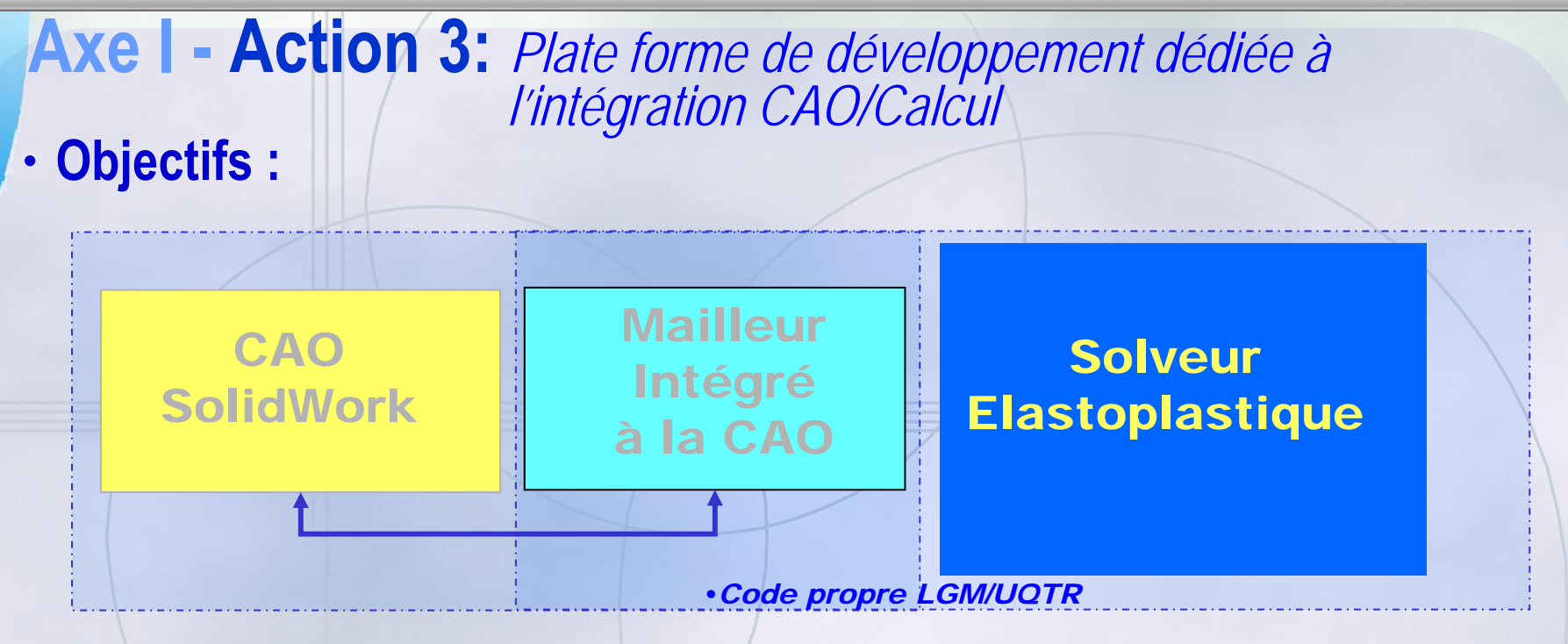

- Solveur Elastoplastique intégré à la CAO
- Lien dynamique entre CAO-Maillage
- Optimisation des modifs (ne pas remailler tout)
- Carte de taille f(CL, singularité géométriques)

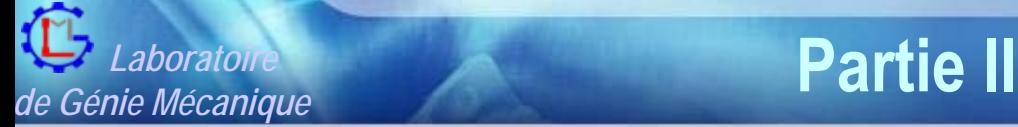

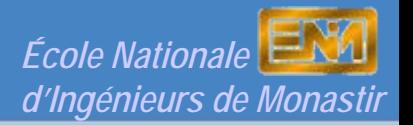

# **Axe I - Action 3:** *Plate forme de développement dédiée à l'intégration CAO/Calcul*

- **Résultats :**
- <sup>9</sup>Solveur Elastoplastique Validé
- <sup>9</sup>Solveur intégré <sup>à</sup> la CAO
- V Temps de calcul ??
- $\sqrt{\text{Place}}$  forme pour les futurs développement

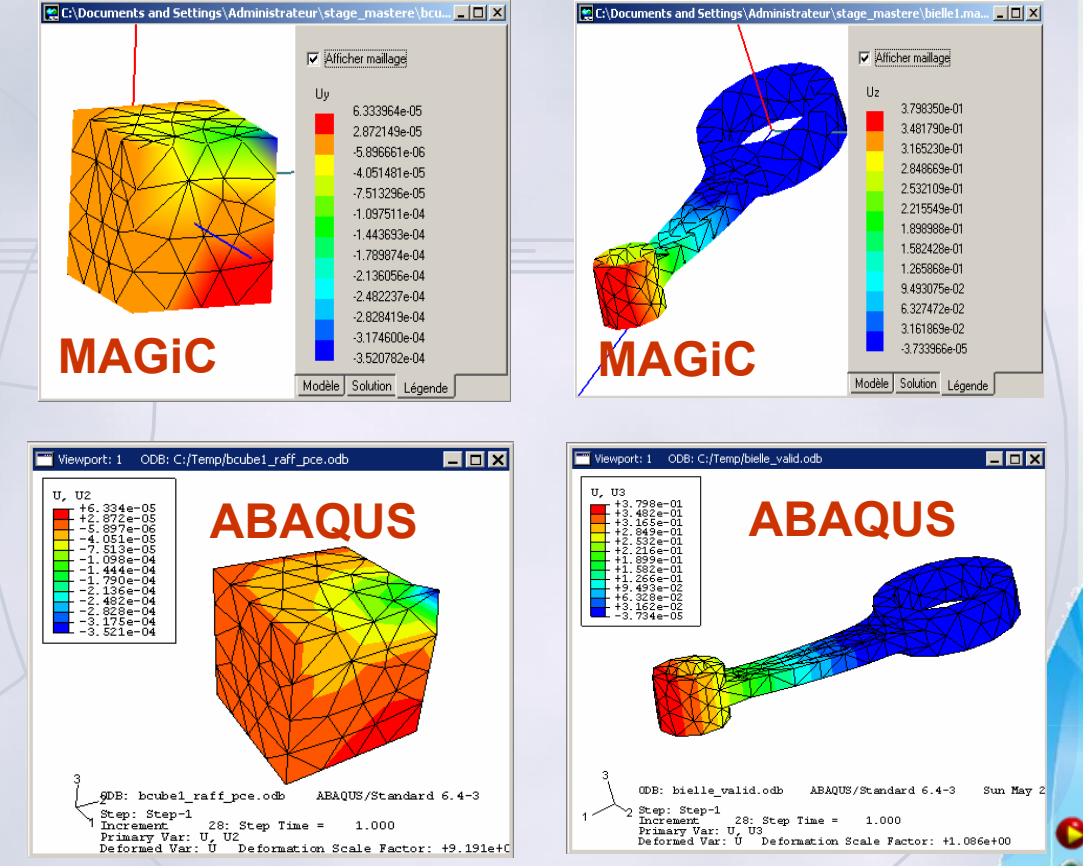

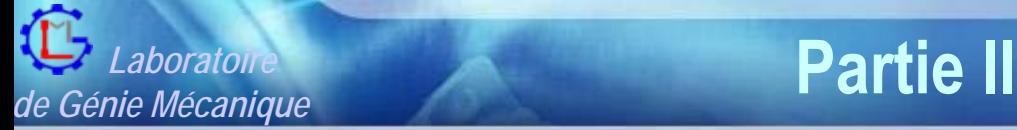

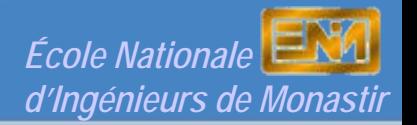

# **Axe I - Action 3:** *Plate forme de développement dédiée à l'intégration CAO/Calcul*

- **Objectifs 1 : Ne pas remailler tout**
- **Objectif actuel: Ne pas recalculer tout (calcul distribué)**

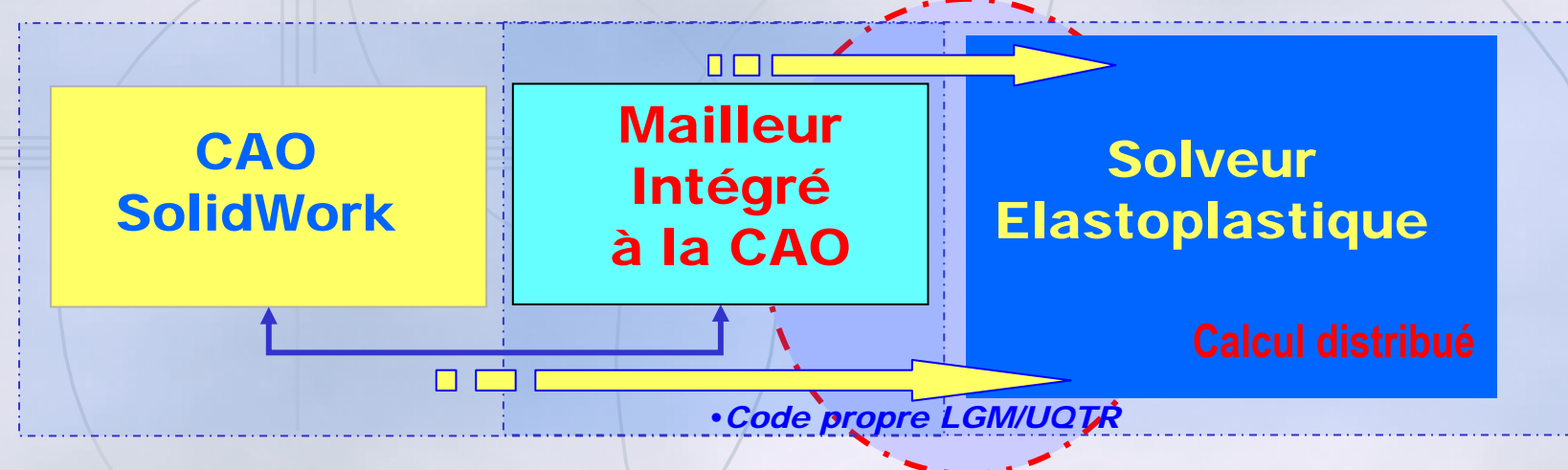

- Liens dynamique entre la CAO et le SOLVEUR
- Nouvelle technique d'assemblage
- Réduction de la taille du Système à résoudre
- Tirer profit des technologies de calcul distribué

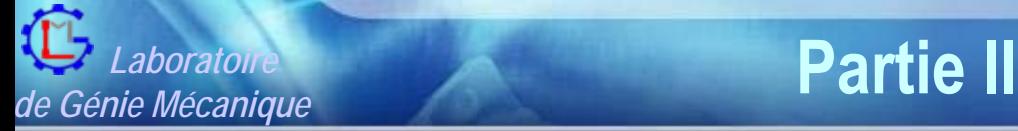

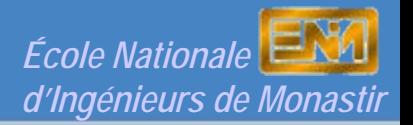

### **AXE I : Intégration CAO-CALCUL** *Action 1, 2 et 3* Objectif:

*Contribution à l'amélioration de l'interopérabilité entre les systèmes de CAO et les outils de calcul.* 

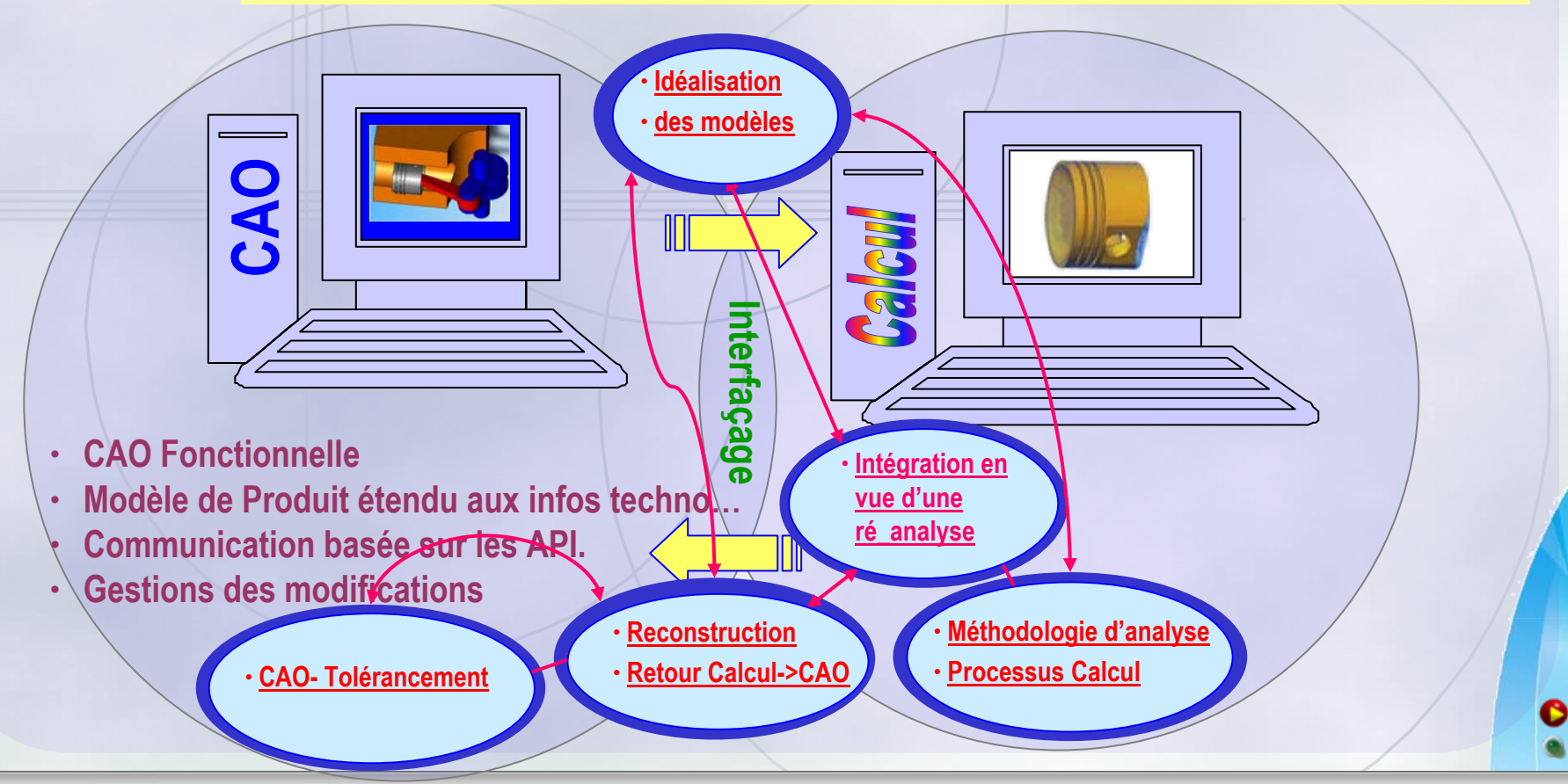

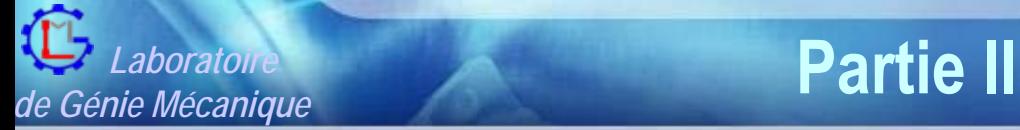

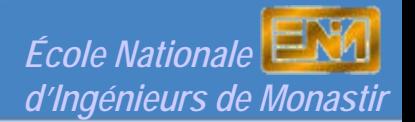

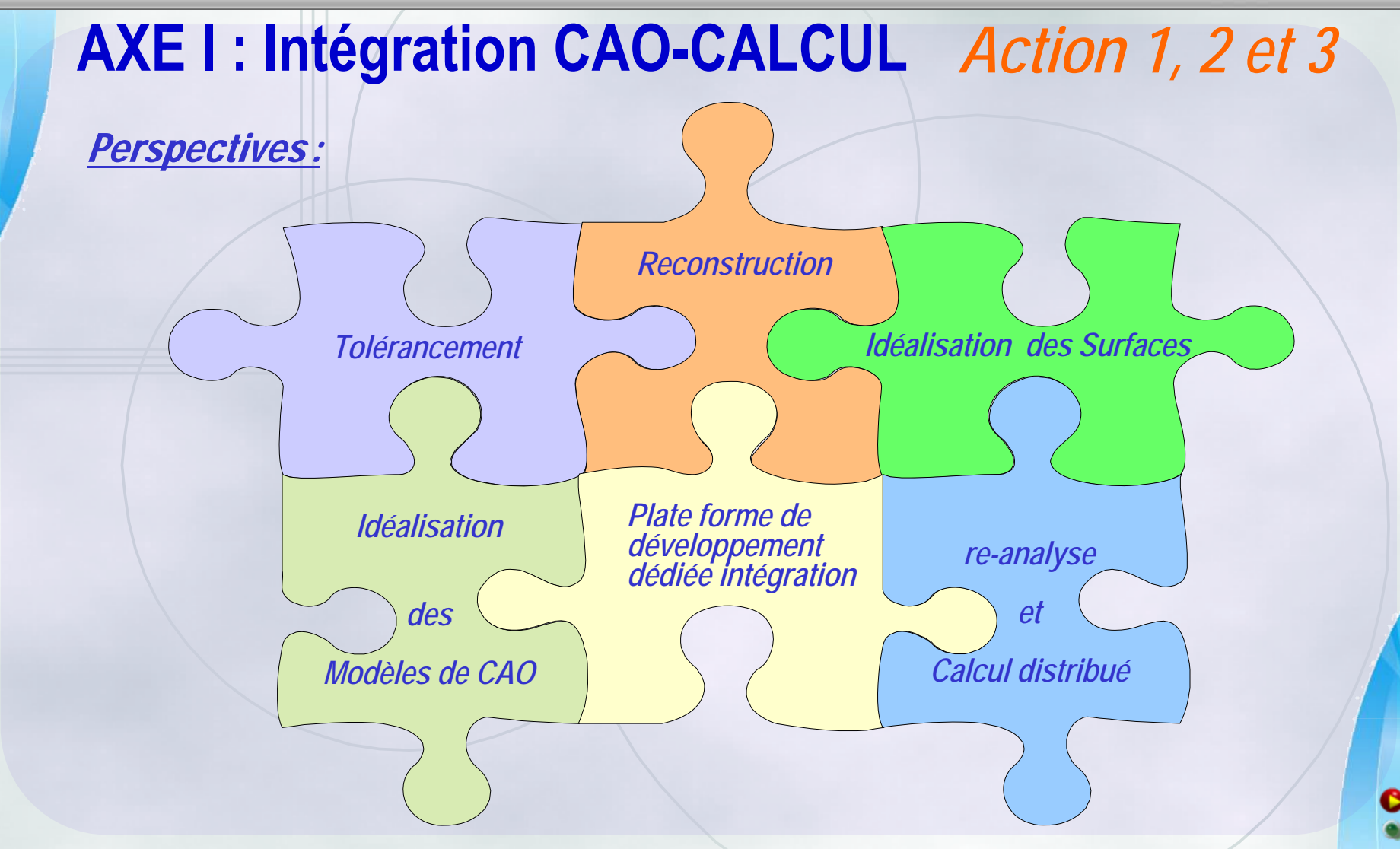

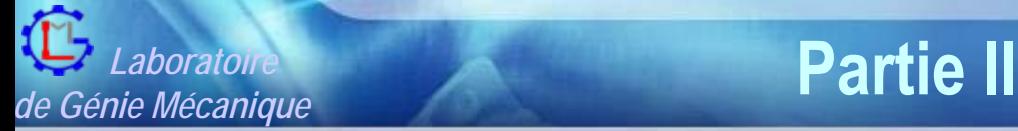

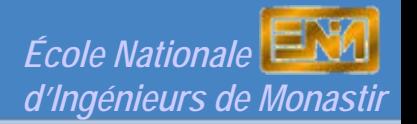

**Axe II : Modélisation et Étude Expérimentale et Numérique des Procédés de Fabrication Mécanique Action 1, Action <sup>2</sup>**

• **Contexte et objectifs :**

 $\Box$ *Développement des Modèles de simulation (coût de l'expérimental)*

*(Pour prédire et mieux contrôler les process)*

*Maîtrise et compréhension des phénomènes importants*

*(usure, qualité d'usinage, frottement, etc.)*

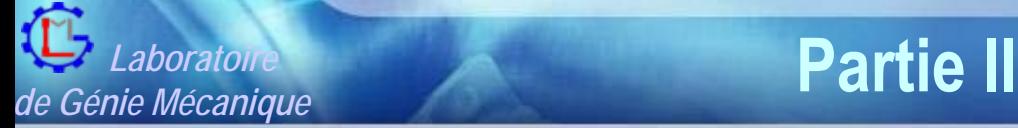

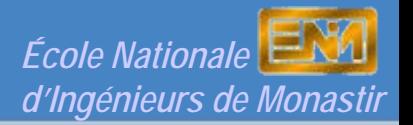

## **Axe II : Action 1 :** *Étude Expérimentale et Numérique du procédé du Tournage Dur*

• **Objectifs :**

**Conditions de coupe :** 

**Vitesse de coupe, Avance, profondeur de passe….**

**Surface usinée :Microstructure, Contrainte résiduelle, Rugosité…**

> **Propriétés de l'outil: Géométrie, revêtements, matériaux …**

**Formation du Copeau : Efforts, usure de l'outil, température…**

**Système usinant :** 

**Rigidité, vibration, …**

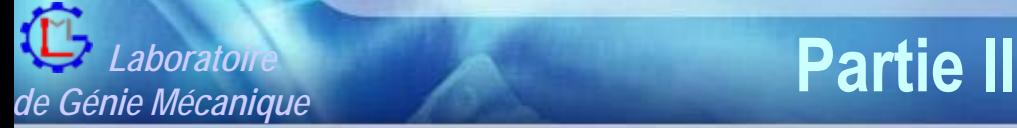

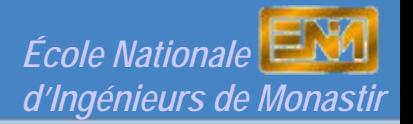

## **Axe II : Action 1 :** *Étude Expérimentale et Numérique du procédé du Tournage Dur*

• **Méthodologie :**

#### **Acier**

*X155 Cr MoV12 durcis thermiquement à 57 HRC*

#### **Outil de coupe**

*Plaquette : CNGA 12 04 08 S 01020, en CBN (Nitrure de Bore Cubique) nuance CB7020* 

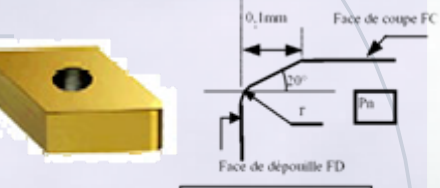

Sata'w m.I.Ow

#### *Porte plaquette : CCLNR 25252M 12-IC*

#### **Machine**

*Tour CN OMAP*

#### **Matériels de mesure**

**Banc de mesure des efforts KistlerRugosimètre Loupe optique** 

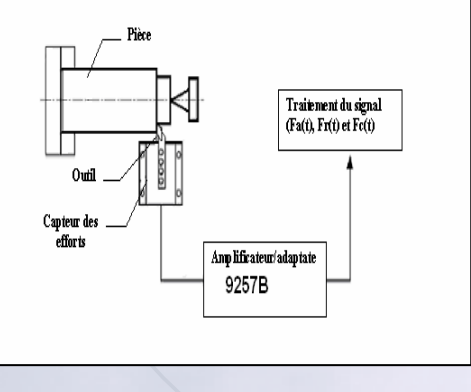

#### **Plan d'expériences**

- **► 3 facteurs (VC, ap, f)**
- **►3 Niveaux**

#### **Réponses Mesurées**

**► Ra, Vb, Effort**

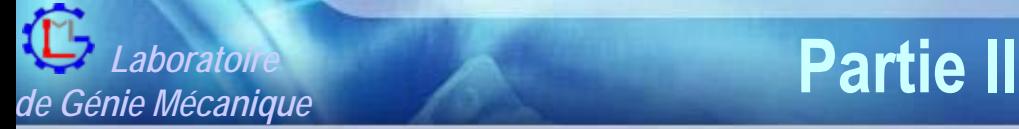

•

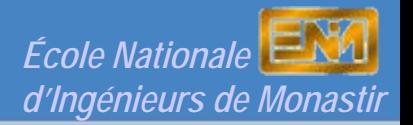

3. Activités de Recherches Post-Doctorales: **Axes II : Action 1**

## **Dépouillement des résultats : Axe II : Action 1 :** *Étude Expérimentale et Numérique du procédé du Tournage Dur*

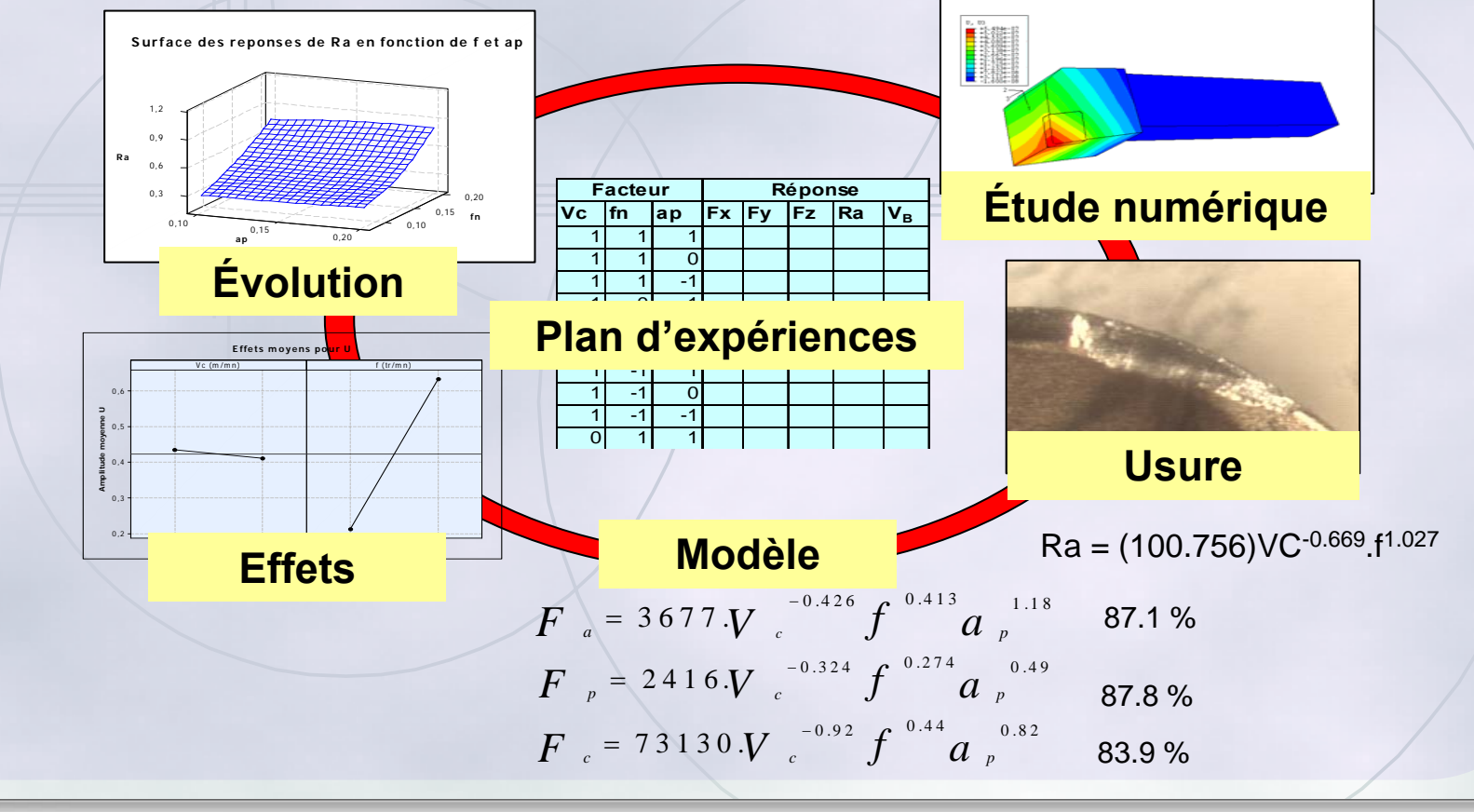

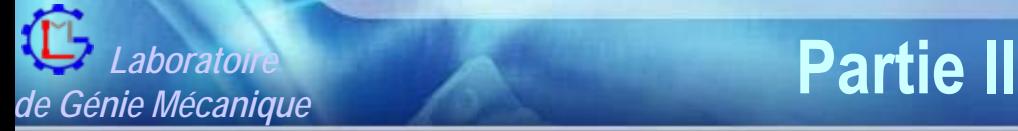

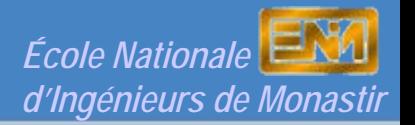

## **Axe II : Action 1 :** *Étude Expérimentale et Numérique du procédé du Tournage Dur*

**Évolution des efforts en fonction de l'usure Vb**

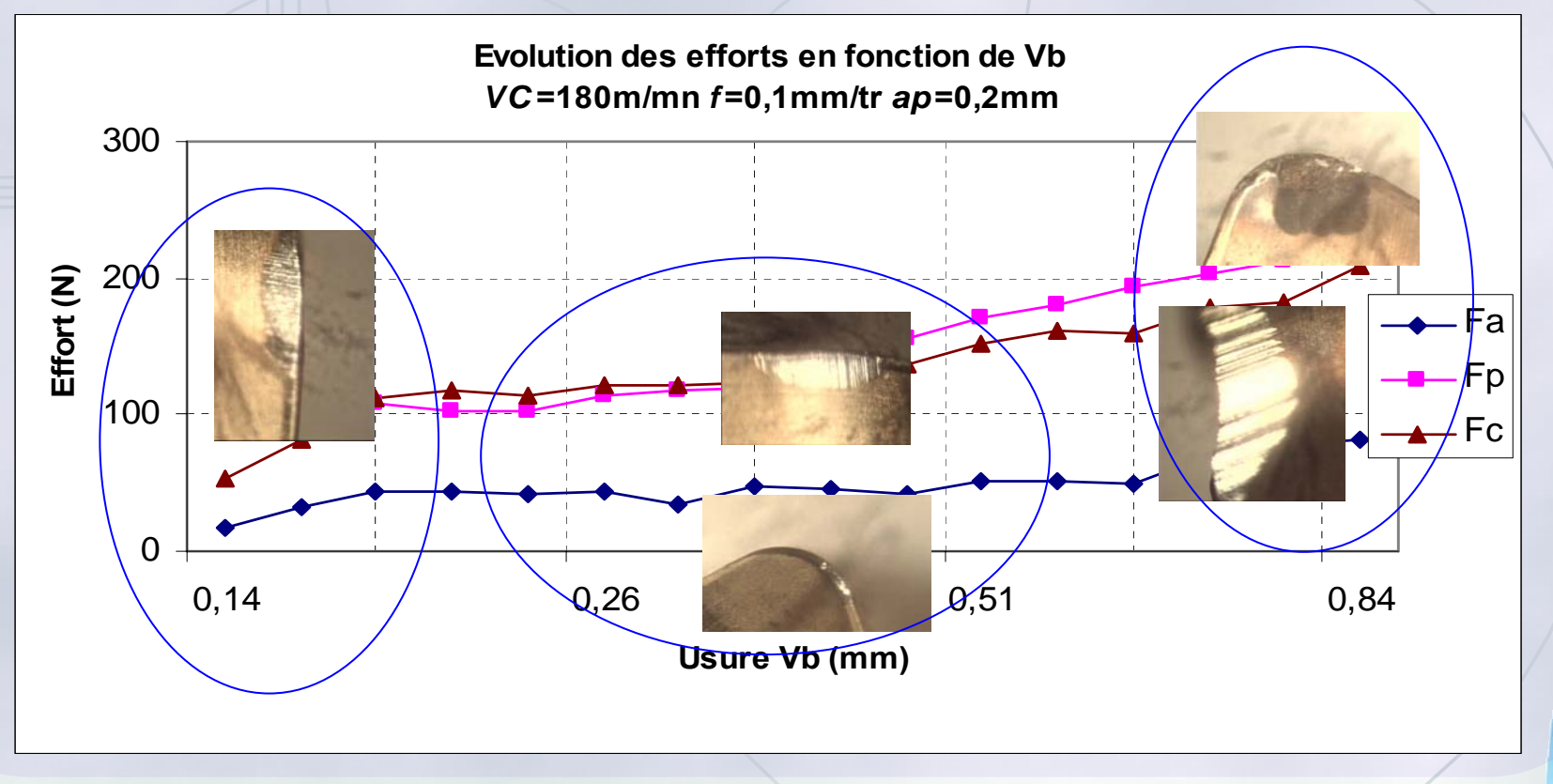

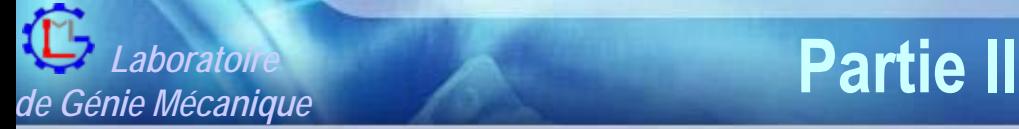

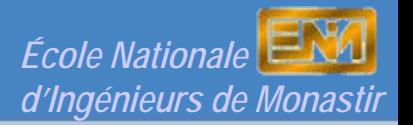

#### **Axe II : Action 1.1 :** *Prédiction des paramètres de rugosité d'une surface sculptée avec une fraise boule* • Objectif : **Objectif :** • **Méthodologie :**

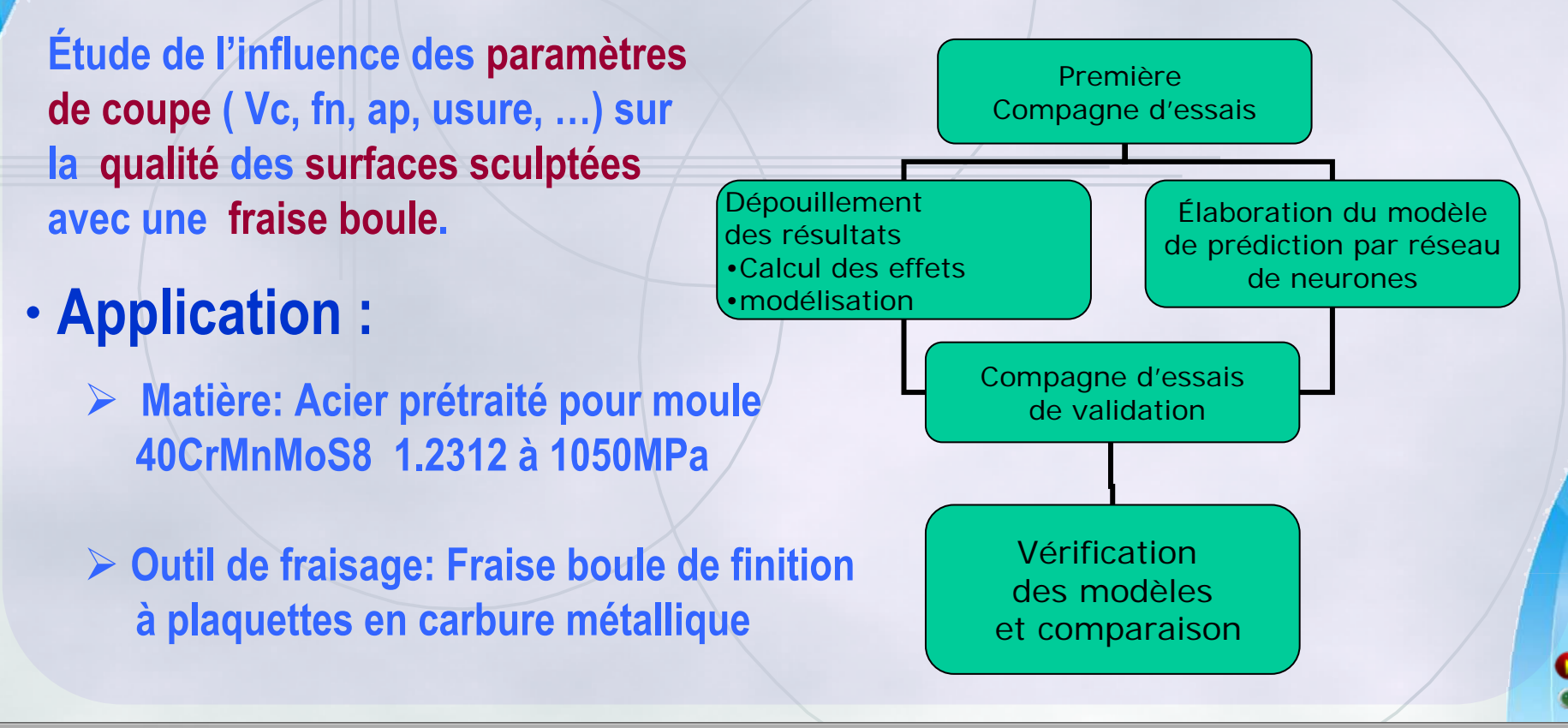

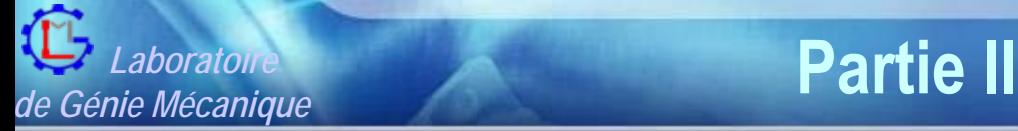

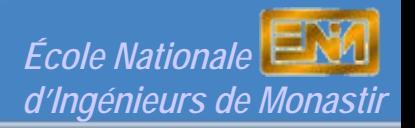

Facteurs sélectionnés**Axe II : Action 1.1 :** *Prédiction des paramètres de rugosité d'une surface sculptée avec une fraise boule*

**Oppsition** 

Avalant

- •Vitesse de coupe
- •Avance
- •Profondeur de passe
- •Incrément de passe
- •Stratégie d'usinage
- •Direction de l'avance
- •Angle de contact outil - surface
- •Arrosage

**8 facteurs à 2 niveaux**

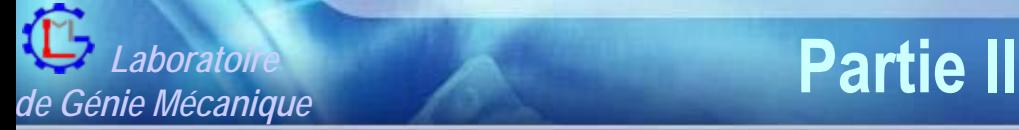

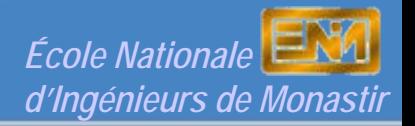

## **Axe II : Action 1.1 :** *Prédiction des paramètres de rugosité d'une surface sculptée avec une fraise boule*

# Équipement

- •Centre d'usinage 3 axes
- •Rugosimètre
- • Chaîne de mesure des efforts de coupe en fraisage

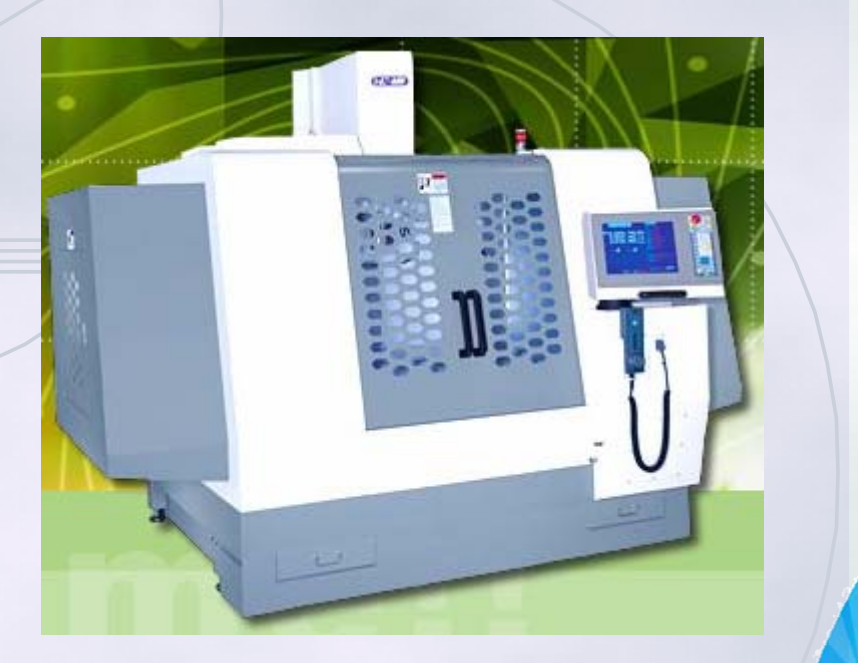

• **Bilan (2 Thèse en cours, 1 mastère, 4 Communications)**

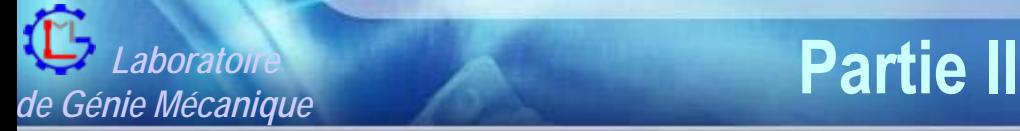

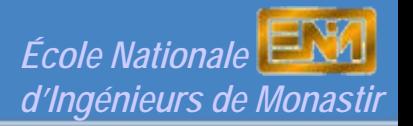

**Axe II : Action 2 :** *Simulation numérique et expérimentale de l'emboutissage des tôles minces.*

**Objectif**

• **Confrontation Expérience – Simulation en vue de la compréhension du comportement du matériau.**

• **Identification des paramètres du comportement (courbe d'écrouissage).** 

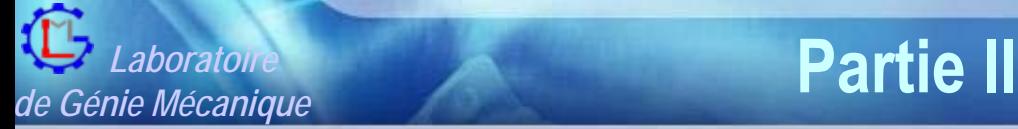

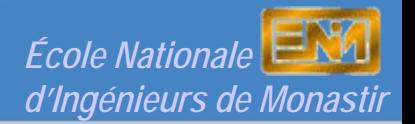

## **Axe II : Action 2 :** *Simulation numérique et expérimentale de l'emboutissage des tôles minces.*

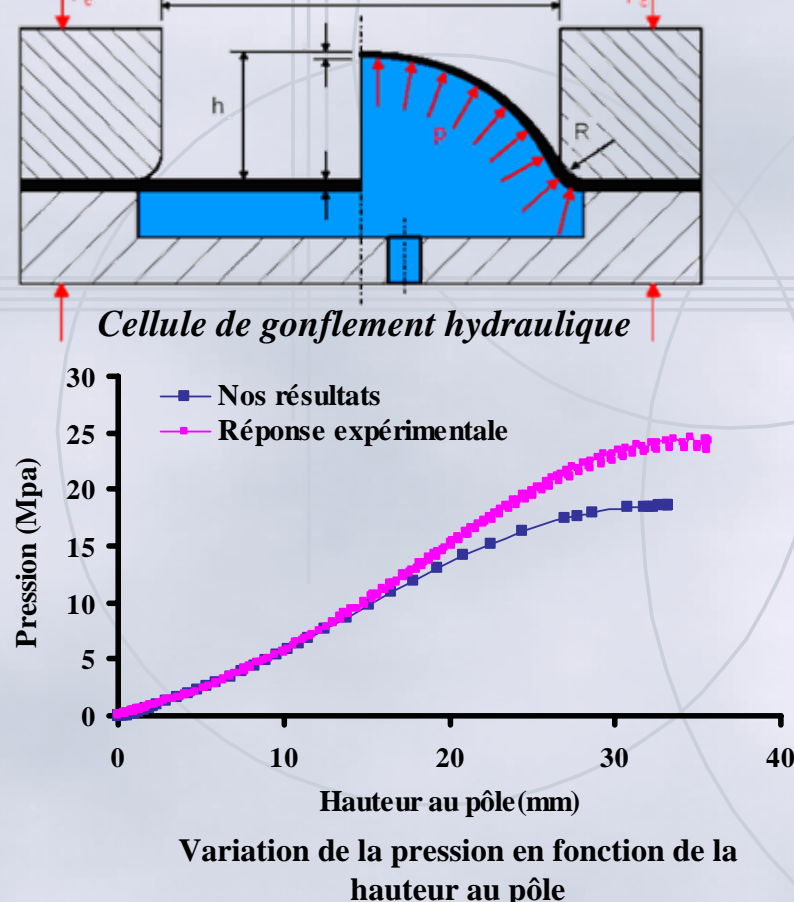

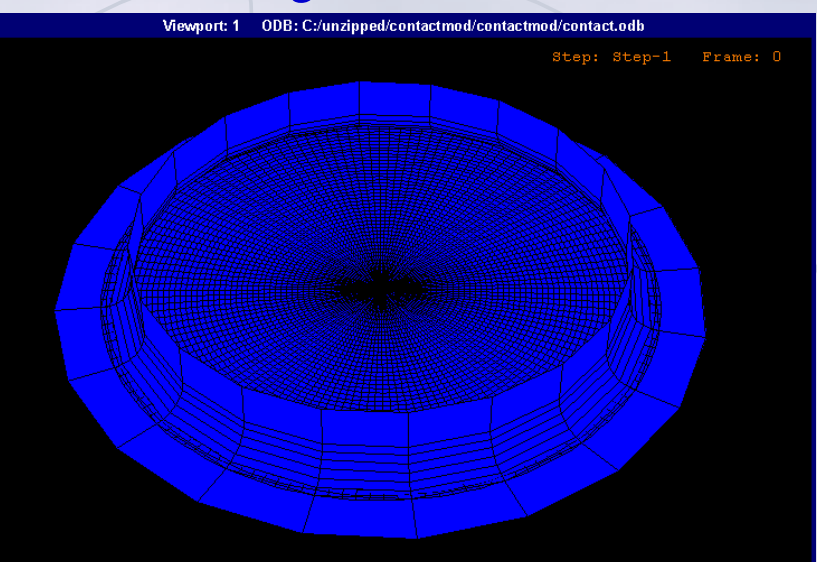

• **Écart entre les courbes expérimentales et numériques.**

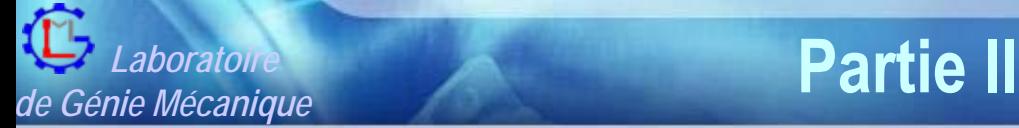

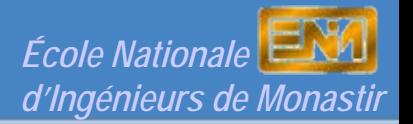

## **Axe II : Action 2 :** *Simulation numérique et expérimentale de l'emboutissage des tôles minces.* **Résultats :**

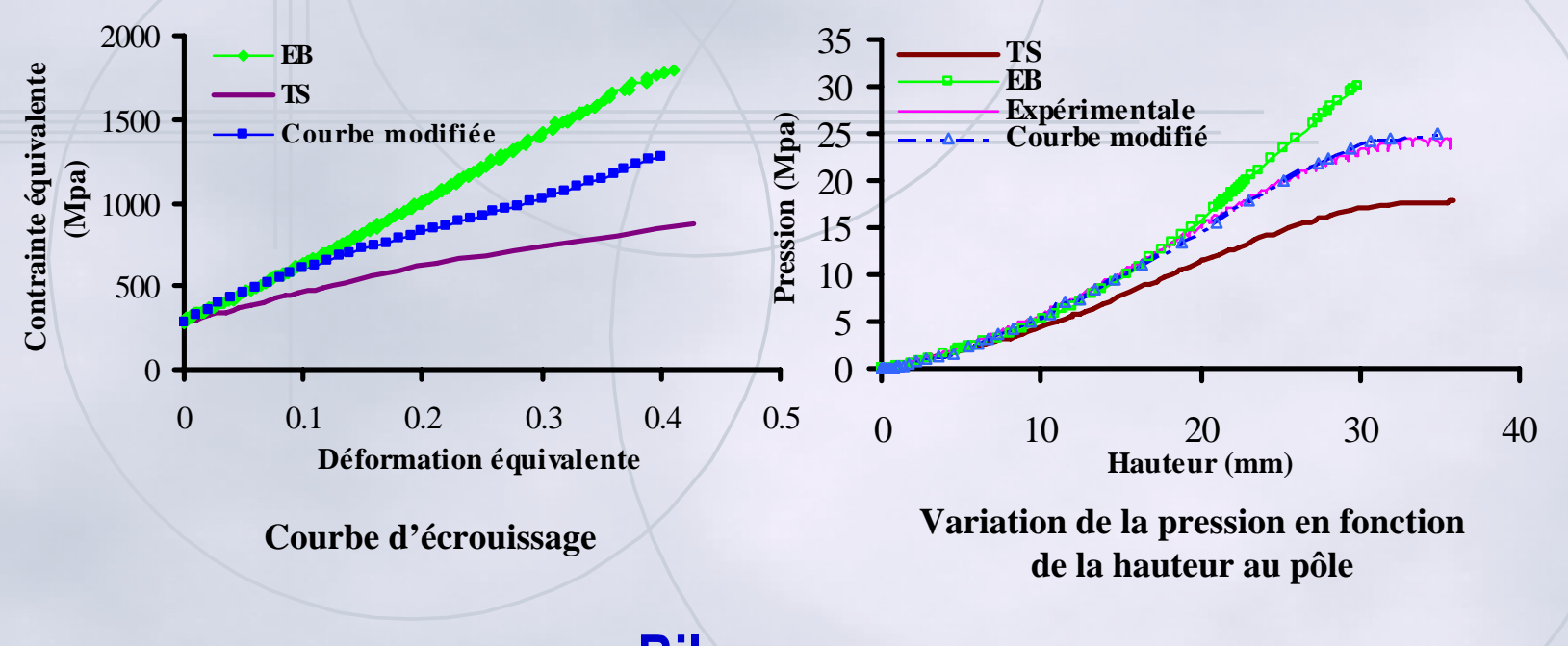

•**Bilan (1 mastère, 1 article, 1communication)**

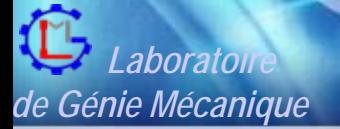

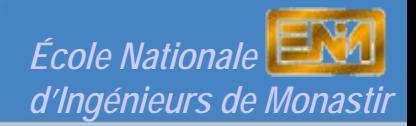

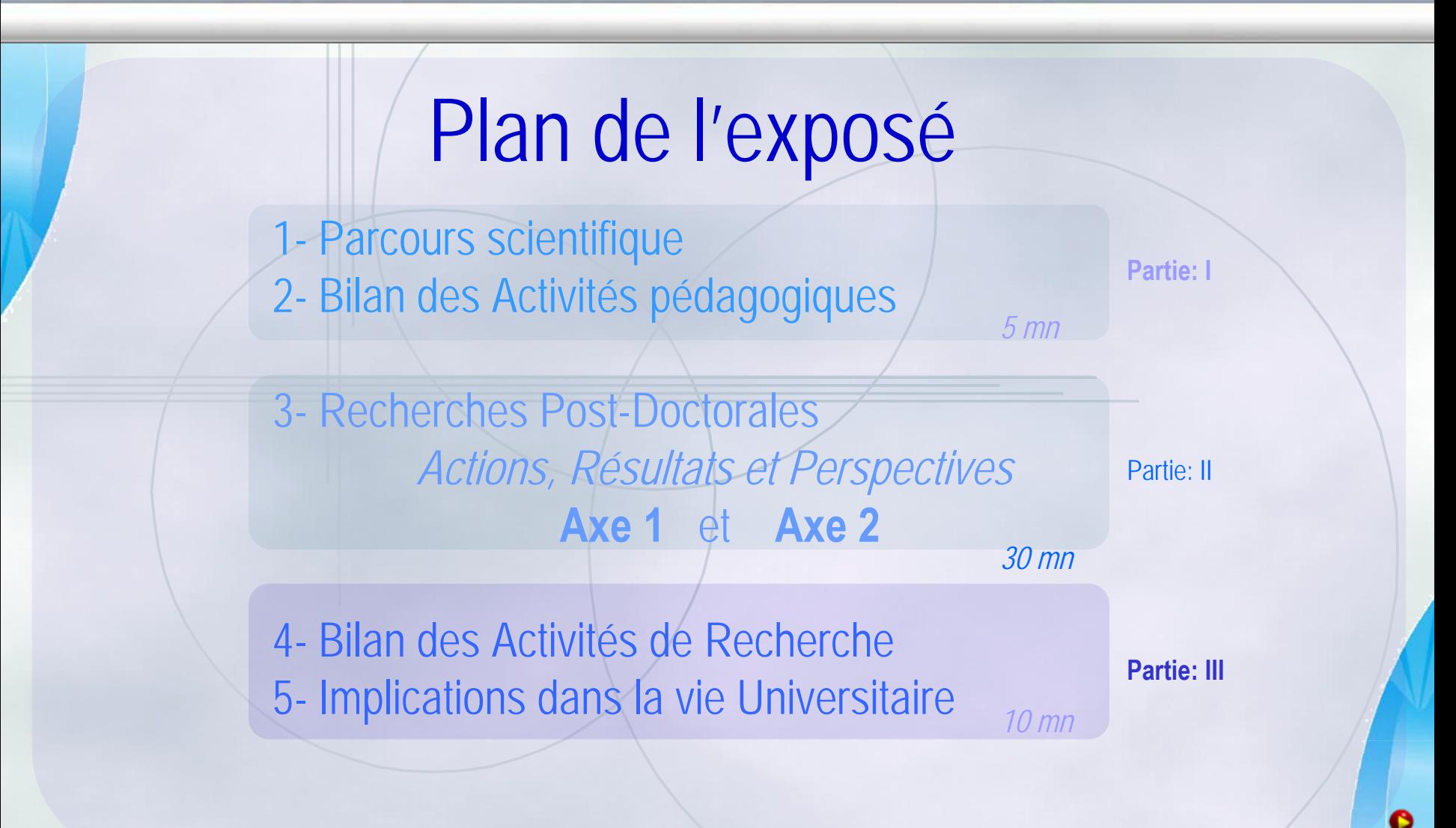

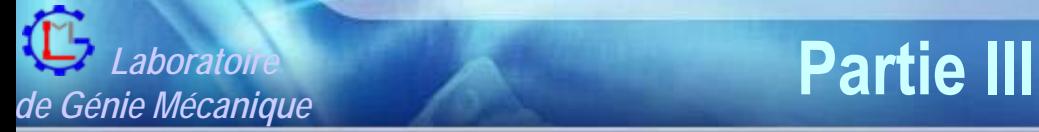

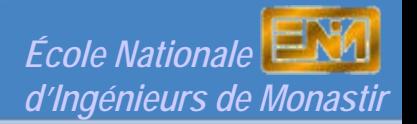

3. Bilan des Activités de Recherche post-doctorales

## **Partie III :** *Bilan des Activités des Recherches Post-Doctorales*

## **Production scientifique (2000 - 2006)**

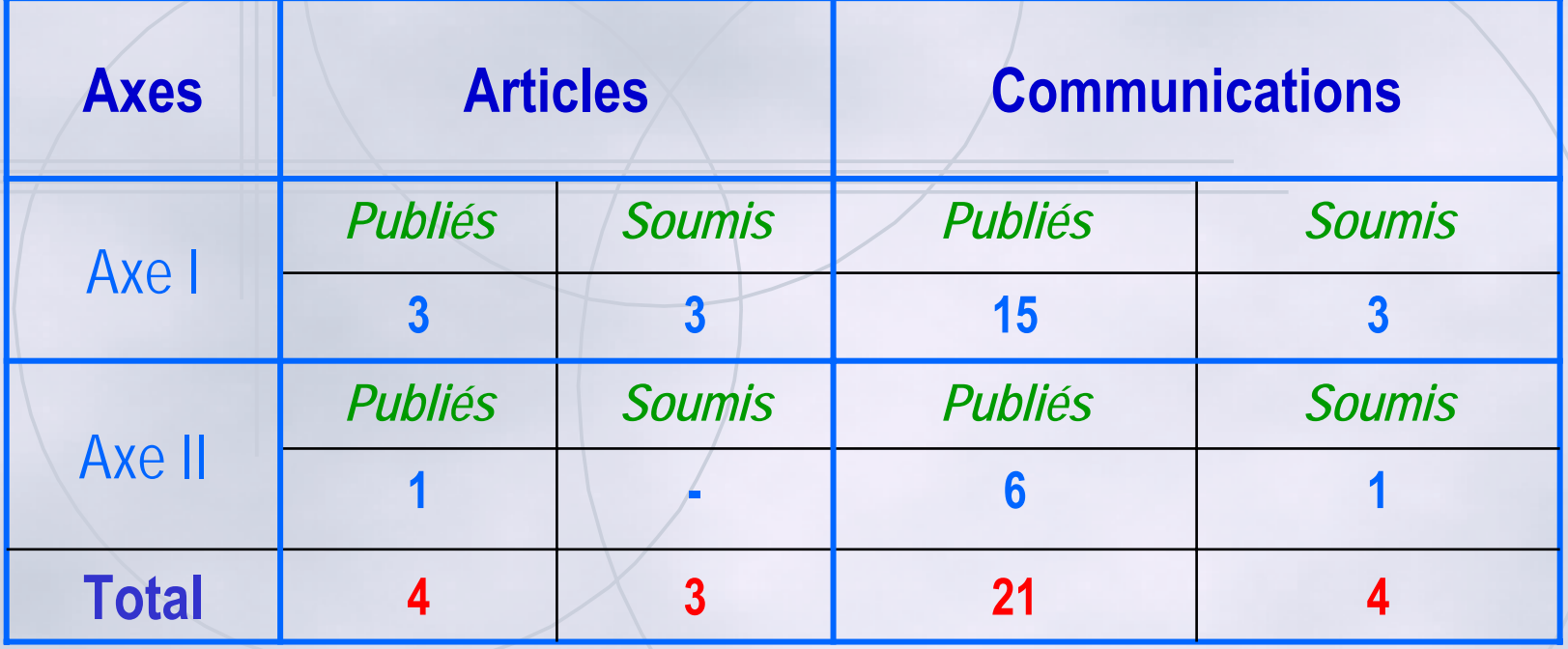

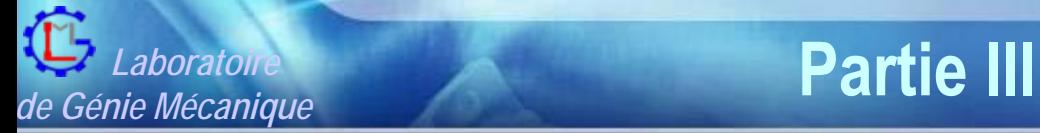

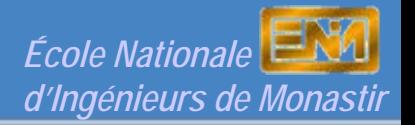

3. Bilan des Activités de Recherche post-doctorales

## **Partie III :** *Bilan des Activités des Recherches Post-Doctorales*

### **Encadrement et Co-cadrement**

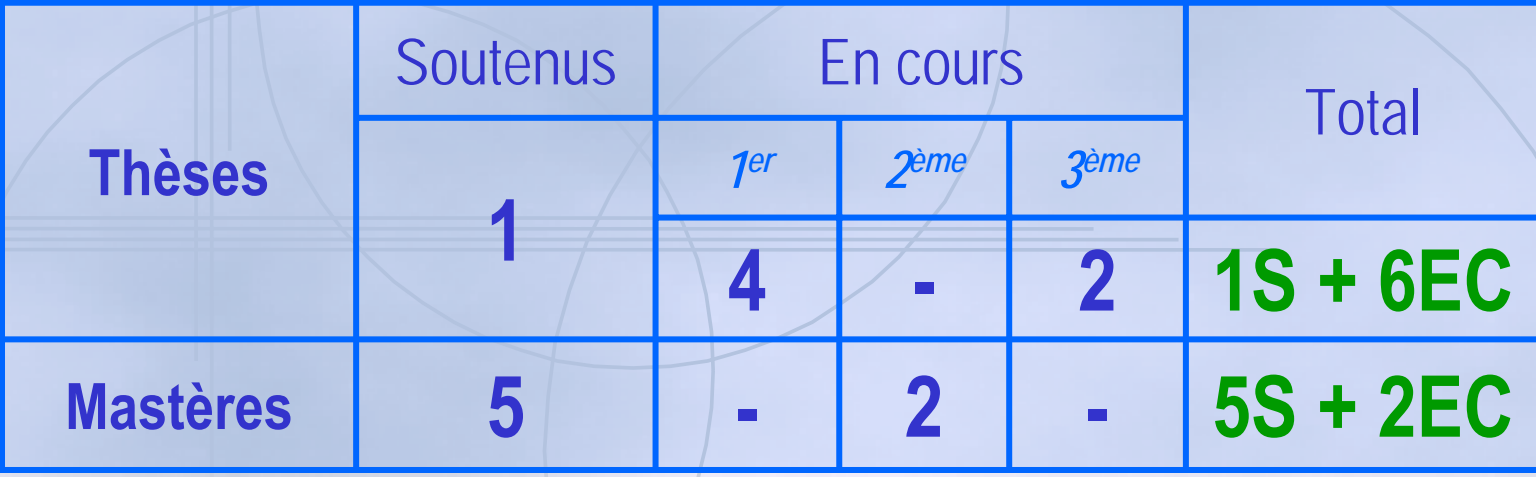

### **Projets de Collaboration Scientifique**

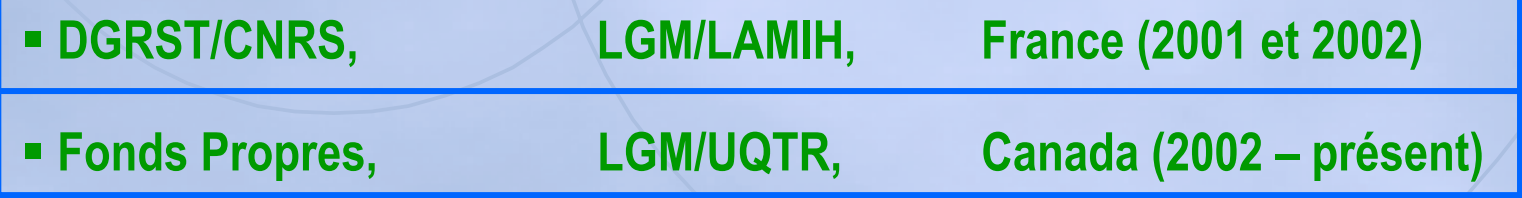

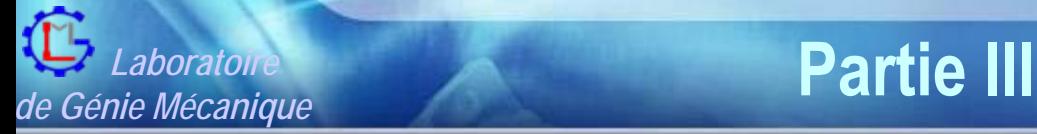

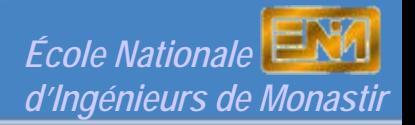

3. Bilan des Activités de Recherche post-doctorales

## **Partie III :** *Participation à la vie Universitaire*

### **Responsabilités Scientifiques et Administratives**

- Direction du Département de Génie Mécanique 99 02 Membre du comité Directeur du LGMMembre du Conseil Scientifique de l'ENIM 05 - présent Membre du Jury National des Technologues 04 – 05
- 02 présent

## **Participation à des Manifestations Scientifiques**

Membre dans des **Comités Scientifiques Internationales** : (03) Membre dans des **Comités d'organisation** : (06) **Conférencier / Coauteur** $\mathbf{r}:$  (14)

#### **École Nationale d'Ingénieurs de Monastir Laboratoire de Génie Mécanique**

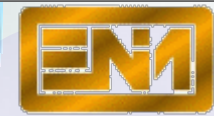

*www.enim.rnu.tn*

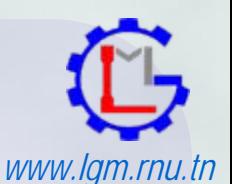

# Habilitation Universitaire

*Présentée par :*

#### **ABDELMAJID BENAMARA**

•

**Docteur, M aître Assistant en Génie Mécanique**

# **MERCI POUR VOTRE ATTENTION**